## Financial Toolbox™ Release Notes

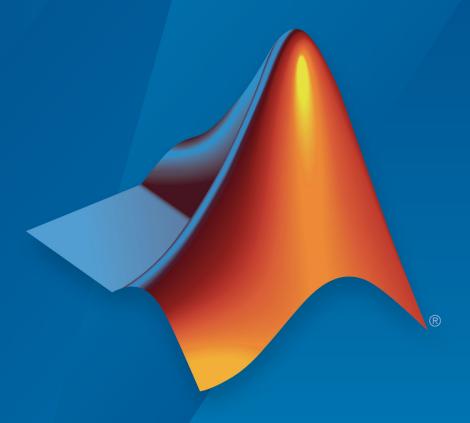

# MATLAB®

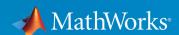

#### **How to Contact MathWorks**

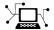

Latest news: www.mathworks.com

Sales and services: www.mathworks.com/sales and services

User community: www.mathworks.com/matlabcentral

Technical support: www.mathworks.com/support/contact\_us

T

Phone: 508-647-7000

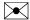

The MathWorks, Inc. 1 Apple Hill Drive Natick, MA 01760-2098

Financial Toolbox<sup>™</sup> Release Notes

© COPYRIGHT 2005-2019 by The MathWorks, Inc.

The software described in this document is furnished under a license agreement. The software may be used or copied only under the terms of the license agreement. No part of this manual may be photocopied or reproduced in any form without prior written consent from The MathWorks, Inc.

FEDERAL ACQUISITION: This provision applies to all acquisitions of the Program and Documentation by, for, or through the federal government of the United States. By accepting delivery of the Program or Documentation, the government hereby agrees that this software or documentation qualifies as commercial computer software or commercial computer software documentation as such terms are used or defined in FAR 12.212, DFARS Part 227.72, and DFARS 252.227-7014. Accordingly, the terms and conditions of this Agreement and only those rights specified in this Agreement, shall pertain to and govern the use, modification, reproduction, release, performance, display, and disclosure of the Program and Documentation by the federal government (or other entity acquiring for or through the federal government) and shall supersede any conflicting contractual terms or conditions. If this License fails to meet the government's needs or is inconsistent in any respect with federal procurement law, the government agrees to return the Program and Documentation, unused, to The MathWorks, Inc.

#### **Trademarks**

MATLAB and Simulink are registered trademarks of The MathWorks, Inc. See www.mathworks.com/trademarks for a list of additional trademarks. Other product or brand names may be trademarks or registered trademarks of their respective holders.

#### **Patents**

MathWorks products are protected by one or more U.S. patents. Please see www.mathworks.com/patents for more information.

# Contents

## R2019b

| Portfolio Management: Perform CVaR and MAD portfolio optimization using nonlinear solvers (TrustRegionCP and ExtendedCP) | 1-2 |
|----------------------------------------------------------------------------------------------------|-----|
| Portfolio Management Example: Optimize the portfolio using a factor model                                                | 1-2 |
| Transition Probability Estimates: Exclude 'NR' rating from transition matrix                                             | 1-2 |
| Functionality being removed or changed                                                                                   | 1-2 |
| R20                                                                                                    | 19a |
| Credit Scorecards: Specify equality, inequality, or bound constraints using fitConstrainedModel                          | 2-2 |
| Credit Scorecards: Specify equality, inequality, or bound                                                                |     |
| Credit Scorecards: Specify equality, inequality, or bound constraints using fitConstrainedModel                          | 2-2 |
| Credit Scorecards: Specify equality, inequality, or bound constraints using fitConstrainedModel                          | 2-2 |

| Credit Scorecards: Bin missing data in a separate bin                                                                                        | 3-2 |
|----------------------------------------------------------------------------------------------------|-----|
| Portfolio Management: Perform mean-variance portfolio optimization with integrality constraints such as minimum and maximum number of assets | 3-2 |
| Implied Volatility: Improve performance of the blsimpv and blkimpv functions when using the Jäckel 2016 method                               | 3-3 |
| Stochastic Differential Equation Models: Perform Monte Carlo simulation for the Cox-Ingersoll-Ross model                                     | 3-4 |
| Functionality being removed or changed                                                                                                    | 3-4 |
|                                                                                                    | 18a |
| Credit Scorecards: Bin creditscorecard data using supervised                                                                                 |     |
| binning algorithms, including merge and split                                                                                                | 4-2 |
| Portfolio Management: Improve performance for estimations of efficient frontiers and portfolios                                              | 4-2 |
| Sharpe Ratio of Portfolio: Estimate the Sharpe ratio of portfolio weights given custom portfolio weights                                     | 4-2 |
| Portfolio Management: Input table and timetable objects for estimateAssetMoments, setScenarios, and simulateNormalScenariosByData            | 4-2 |
|                                                                                                    |     |
| Financial Time Series: Input table and timetable objects for technical indicators and financial charts                                       | 4-2 |

| fints-related functions removed  fints object support removed from Portfiolio, PortfolioCVaR, and PortfolioMAD objects  Technical indicators support for fints removed  User interface tools for data extraction supporting fints removed  Charting functions support removed for optional inputs for 'Dates' and 'Dateform' | 4-23<br>4-24 |
|----------------------------------------------------------------------------------------------------|--------------|
| R2                                                                                                    | 017b         |
| Credit Scorecards: Support weights in credit scorecards                                                                                                    | 5-2          |
| R2                                                                                                    | 017a         |
| Default Probability Modeling: Bootstrap default probabilities from bonds using Jarrow-Turnbull model                                                                                                    | 6-2          |
| Credit Scorecards: Support strings in credit scorecard                                                                                                    | 6-2          |
| Financial Time Series app removal for Database Toolbox support                                                                                                    | 6-2          |
| R2                                                                                                    | 016b         |
| Credit Scorecards: Last binning operation in creditscorecard                                                                                                    | 7-2          |
| Functions moved to Financial Toolbox from Financial Instruments Toolbox                                                                                                    | 7-2          |

| R20                                                                                           | 016a |
|-----------------------------------------------------------------------------------------------|------|
|                                                                                               |      |
| Plots: Fan chart enhancements                                                                 | 8-2  |
| Date and Time: datetime support for calendar functions                                        | 8-2  |
| Date and Time: function to return the quarter of a given date                                 | 8-6  |
| Functionality Removed                                                                         | 8-6  |
| ugarch removal                                                                                | 8-7  |
| ugarchllf removal                                                                             | 8-7  |
| ugarchpred removal                                                                            | 8-8  |
| ugarchsim removal                                                                             | 8-9  |
| frontcon removal                                                                              | 8-9  |
| portopt partial removal                                                                       | 8-10 |
|                                                                                               |      |
| R20                                                                                           | )15b |
| Portfolio Optimization: Calculate mean-variance portfolios with tracking error constraint     | 9-2  |
| Credit Scorecards: Set predictor types to numeric or categorical and view summary information | 9-2  |
| Transition Probability Estimates: Enter data using table input                                | 9-2  |

7-2

| Simple Interest Convention: Calculate zero, forward, and discount curves using simple interest                                                                              | 9-2                  |
|----------------------------------------------------------------------------------------------------|----------------------|
| Functionality Being Changed for fwd2zero, zero2fwd, pyld2zero, and zero2pyld                                                                                                | 9-3                  |
| ugarch removal                                                                                                    | 9-3                  |
| ugarchllf removal                                                                                                    | 9-4                  |
| ugarchpred removal                                                                                                    | 9-5                  |
| ugarchsim removal                                                                                                    | 9-5                  |
| frontcon removal                                                                                                    | 9-6                  |
| portopt partial removal                                                                                                    | 9-7                  |
|                                                                                                    |                      |
| R20                                                                                                    | 15a                  |
| R20                                                                                                    | <u>15a</u>           |
| R20  Credit scorecard enhancements for model validation, a binning algorithm, and probability of default computation                                                        | 15a<br>10-2          |
| Credit scorecard enhancements for model validation, a binning                                                                                                    |                      |
| Credit scorecard enhancements for model validation, a binning algorithm, and probability of default computation autobinning support for 'Monotone' has compatibility impact | 10-2                 |
| Credit scorecard enhancements for model validation, a binning algorithm, and probability of default computation autobinning support for 'Monotone' has compatibility impact | 10-2<br>10-2         |
| Credit scorecard enhancements for model validation, a binning algorithm, and probability of default computation autobinning support for 'Monotone' has compatibility impact | 10-2<br>10-2<br>10-3 |

| Credit scorecard functionality                                                                                              | 11-2 |
|----------------------------------------------------------------------------------------------------|------|
| Performance improvements to CVaR portfolio optimization when using the fmincon function                                     | 11-2 |
| Performance improvements to SDE Monte Carlo simulation for models with constant parameter or deterministic function of time |      |
|                                                                                                    |      |
| Fan chart visualization function                                                                                            | 11-3 |
| SDE functions accept parameters that can be specified as a single input argument                                            | 11-3 |
| Default option for the cuttingplane solver for PortfolioCVaR optimization changed                                           | 11-4 |
| R20                                                                                                    | )14a |
| SDE functions moved to Financial Toolbox from Econometrics                                                                  |      |
| Toolbox                                                                                                    | 12-2 |
| Performance enhancements to SDE Monte Carlo simulation functions                                                            | 12-2 |
| Performance enhancements to SDE Monte Carlo simulation functions                                                            |      |
| Performance enhancements to SDE Monte Carlo simulation functions                                                            | 12-3 |
| Performance enhancements to SDE Monte Carlo simulation functions                                                            | 12-3 |

| Functions moved from Financial Instruments Toolbox to Financial Toolbox                             | 13-2 |
|----------------------------------------------------------------------------------------------------|------|
| R20                                                                                                 | )13a |
| Cash flow plot function                                                                             | 14-2 |
| Financial Time Series Tool (ftstool) import of Excel XLSX files on Linux and Mac OS X               | 14-2 |
| Cutting-plane solver added to PortfolioCVaR object                                                  | 14-2 |
| transprobbytotals errors when using the algorithm input argument                                    | 14-2 |
| Using datenum, datestr, datevec with dates in Financial products might produce inconsistent results | 14-3 |
| R20                                                                                                 | )12b |
| Conditional value at risk (CVaR) portfolio optimization                                             | 15-2 |
| Margin and spread calculations for floating-rate bonds                                              | 15-2 |
| Total (horizon) return calculation for fixed-coupon bonds                                           | 15-2 |
| Performance improvements for cfamounts                                                              | 15-2 |
| R20                                                                                                 | )12a |
| xirr Update                                                                                         | 16-2 |

| Additional Support for Cash Flow Functions                                                                   | 16-2      |
|----------------------------------------------------------------------------------------------------|-----------|
| New Demo for Portfolio Optimization Tools                                                                    | 16-2      |
|                                                                                                    |           |
| R20                                                                                                    | )11b      |
| One-Way Turnover Constraints Added to the Portfolio Object                                                   | 17-2      |
| Portfolio Optimization with Sharpe Ratio Maximization Using a Portfolio Object                               | a<br>17-2 |
| Cash Flow and Time Mapping for Bond Portfolios with Variable Coupon Rates and Variable Face Values           | 17-2      |
| Transition Probability Functions for Credit Quality Thresholds, Nonsquare Matrices, and User-Defined Ratings | 17-2      |
| New Demo for Forecasting Corporate Default Rates                                                             | 17-2      |
| Functionality Being Removed                                                                                  | 17-3      |
| Warning and Error ID Changes                                                                                 | 17-3      |
| transprobbytotals Warns When Using the algorithm Input Argument                                              | 17-4      |
| R20                                                                                                    | )11a      |
| Portfolio Turnover and Transaction Costs                                                                     | 18-2      |
| Updated showdemo Command for Credit Rating Demo                                                              | 18-2      |

| R <sub>2</sub> | U  | 1 | n  | h |
|----------------|----|---|----|---|
| NZ             | ₹, |   | 1, | u |

| Estimation of Transition Probabilities for Credit Risk                                                                           | 19-2                 |
|----------------------------------------------------------------------------------------------------|----------------------|
| Improved Performance in Portfolio Optimization Functions                                                                         | 10.0                 |
|                                                                                                    | 19-2                 |
| New Demo for Credit Rating                                                                                                    | 19-2                 |
| New Input and Output Options for Swap Functionality                                                                              | 19-2                 |
|                                                                                                    |                      |
| R2                                                                                                    | 010a                 |
|                                                                                                    |                      |
| No New Features or Changes                                                                                                    |                      |
|                                                                                                    |                      |
|                                                                                                    |                      |
| R20                                                                                                    | ՈՈՉԻ                 |
| R20                                                                                                    | 009b                 |
| R20 Support for the BUS/252 Day-Count Convention                                                                                 | 009b<br>21-2         |
|                                                                                                    |                      |
| Support for the BUS/252 Day-Count Convention                                                                                     | 21-2<br>21-2         |
| Support for the BUS/252 Day-Count Convention Extended Support for New York Stock Exchange Closures                               | 21-2                 |
| Support for the BUS/252 Day-Count Convention Extended Support for New York Stock Exchange Closures Enhancements for Bond Pricing | 21-2<br>21-2         |
| Support for the BUS/252 Day-Count Convention Extended Support for New York Stock Exchange Closures Enhancements for Bond Pricing | 21-2<br>21-2<br>21-2 |

## **No New Features or Changes**

| R                                                                                                    | 2008a       |
|----------------------------------------------------------------------------------------------------|-------------|
| Enhanced Mean-Variance Portfolio Optimization Based on<br>Linear Complementarity Programming for Portfolio |             |
| Optimization                                                                                               | 24-2        |
| Support for Actual/365 (ISDA)                                                                              | 24-2        |
| Support for ret2tick and tick2ret Functions for Time Series Objects                                        | 24-3        |
| Support for Additional Descriptive Statistics Functions<br>Financial Times Series Objects                  | 24-3        |
| Added New Chart Types                                                                                      | . 24-4      |
| R                                                                                                    | 2007b       |
| ISMA Support for 30/360 Basis as a Variant of 30/360E with Annual Compounding                              | 25-2        |
| createholidays Function Added for Different Trading Calenda                                                | ars<br>25-3 |
| Diagonal Covariance Matrix Support Added for Multivariate<br>Normal Regression                             | 25-3        |
| arith2geom and geom2arith Functions Added for Portfolio Analysis                                           | 25-4        |

| R20                                                           | 007a         |
|---------------------------------------------------------------|--------------|
| ISMA Support Added                                            | 26-2         |
| R20                                                           | 006b         |
| Investment Performance Metrics                                | 27-2         |
| Financial Time Series Tool                                    | 27-2         |
| R20                                                           | 006a         |
| Financial Time Series Toolbox Incorporated                    | 28-2         |
| Financial Time Series Frequency Conversion Functions Modified | 28-2         |
| Continuous Compounding Option Removed from plyd2zero          | 28-2         |
| New Statistical Functions                                     | 28-2<br>28-3 |
| Conditional Maximization)                                     | 28-3         |
| Conditional Maximization)                                     | 28-3<br>28-3 |

## **R14SP3**

| New Statistical Functions            | <b>29-2</b> |
|--------------------------------------|-------------|
| Expectation Conditional Maximization | <b>29-2</b> |

## R2019b

Version: 5.14

**New Features** 

**Bug Fixes** 

# Portfolio Management: Perform CVaR and MAD portfolio optimization using nonlinear solvers (TrustRegionCP and ExtendedCP)

TrustRegionCP and ExtendedCP are two new nonlinear programming solvers. As internal solvers, they provide faster performance when you estimate the efficient frontier of PortfolioCVaR and PortfolioMAD objects. Both solvers are based on the cutting plane method with effective heuristics. For details, see setSolver.

The TrustRegionCP solver has better performance than the fmincon solver and TrustRegionCP is now the default solverType for PortfolioCVaR and PortfolioMAD objects. You can configure the solverType and tune the solver options with setSolver.

## **Compatibility Considerations**

The default solver for PortfolioCVaR and PortfolioMAD objects has changed from 'fmincon' to 'TrustRegionCP'. To obtain the previous behavior, use setSolver to configure the solverType to 'fmincon'.

# Portfolio Management Example: Optimize the portfolio using a factor model

A new example of portfolio optimization using a factor model demonstrates two approaches: a problem-based approach using Optimization Toolbox $^{\text{\tiny M}}$  and a portfolio optimization approach using a Portfolio object (see "Portfolio Optimization Using Factor Models").

# Transition Probability Estimates: Exclude 'NR' rating from transition matrix

Use the new name-value pair argument 'excludeLabels' to exclude 'NR' or 'Not Rated' labels from the transition probability computation when you use transprob.

### Functionality being removed or changed

If you use displaypoints with a creditscorecard object, the new default behavior is to display a <missing> row for all predictors.

| Function      | What Happens<br>When You Use<br>This Function         | Compatibility Considerations                                                                                                    |
|---------------|-------------------------------------------------------|----------------------------------------------------------------------------------------------------|
| displaypoints | Displays a <missing> row for all predictors</missing> | displaypoints always displays a <missing> bin for each predictor. The value of the <missing> bin comes from the initial creditscorecard object, and the <missing> bin is set to NaN when the scorecard model has no information on how to assign points to missing data.  To configure the points for the <missing> bin, you must use the initial creditscorecard object. For predictors that have missing values in the training set, the points for the <missing> bin are estimated from the data if the 'BinMissingData' name-value pair argument is set to true using creditscorecard. When the 'BinMissingData' parameter is set to false, or when the data contains no missing values in the training set, use the 'Missing' name-value pair argument in formatpoints to indicate how to assign points to the missing data.</missing></missing></missing></missing></missing> |

## R2019a

Version: 5.13

**New Features** 

**Bug Fixes** 

# Credit Scorecards: Specify equality, inequality, or bound constraints using fitConstrainedModel

Use fitConstrainedModel to specify equality, inequality, or bound constraints to fit a logistic regression model to the WOE data from a creditscorecard object.

# Portfolio Management: Perform CVaR and MAD portfolio optimization with integrality constraints such as minimum and maximum number of assets

The PortfolioCVaR and PortfolioMAD objects support setting two types of bound constraints, 'Simple' and 'Conditional', for each asset using setBounds. The PortfolioCVaR and PortfolioMAD objects also support setting constraints on the minimum and maximum number of allocated assets using setMinMaxNumAssets.

The PortfolioCVaR and PortfolioMAD objects have three new properties:

- BoundType
- MinNumAssets
- MaxNumAssets

In addition, the PortfolioCVaR and PortfolioMAD objects have two new functions:

- setMinMaxNumAssets specifies the minimum and maximum number of assets allocated, also known as cardinality constraints.
- setSolverMINLP configures the preferred MINLP solver and its options to solve the mixed integer nonlinear programming problems.

The updated setBounds function now supports 'Simple' and 'Conditional' bounds with a name-value pair for 'BoundType' for PortfolioCVaR and PortfolioMAD objects. The 'Conditional' type is used for semicontinuous constraints.

By default, the following estimate functions account for the BoundType, MinNumAssets, and MaxNumAssets constraints and generate solutions accordingly when you use PortfolioCVaR or PortfolioMAD objects:

- estimateFrontier
- estimateFrontierByReturn

- estimateFrontierByRisk
- estimateFrontierLimits
- plotFrontier

For an example of how to use these new constraints, see Portfolio Optimization with Semicontinuous and Cardinality Constraints.

# Portfolio Management: Configure solver options for the solver linprog for portfolio optimization

You can configure the 'linprog' solver options for a Portfolio, PortfolioCVaR, or PortfolioMAD object.

Use the solverType input argument for setSolver with the 'linprog' option along with the associated name-value pair arguments for linprog. You can use the 'linprog' solver as a helper solver in the portfolio optimization workflow for a Portfolio, PortfolioCVaR, or PortfolioMAD object.

### **Compatibility Considerations**

The default setting for the helper solver linprog has changed from 'interior-point' to 'dual-simplex'. To obtain the previous behavior, use setSolver to configure the 'Algorithm' of solver options to 'interior-point'.

# Portfolio Management Example: Optimize the portfolio using the Black-Litterman model

Example of Black-Litterman portfolio optimization using a Portfolio object (see Black-Litterman Portfolio Optimization).

## Functionality being removed or changed

If you use timetables with ret2tick or tick2ret with non-default DimensionNames metadata, you can no longer reference the default Time property.

| Function                | What Happens When You Use This Function with Dimension Names Metadata | Use This Reference Instead                                    | Compatibility Considerations                                                                                                    |
|-------------------------|-----------------------------------------------------------------------|---------------------------------------------------------------|----------------------------------------------------------------------------------------------------|
| tick2ret or<br>ret2tick | Can no<br>longer<br>reference<br>the default<br>Time<br>property      | Reference the corresponding name used for the input timetable | When you use a timetable with the ret2tick or tick2ret functions, if you explicitly change the names of metadata values from the default values, you can no longer reference the default values.  For example, if you change the first dimension name of an input timetable from the default 'Time' to 'Date', then the first dimension name of the output timetable is also 'Date', and not 'Time'. Any subsequent reference to 'Time' generates an error. |

## R2018b

Version: 5.12

**New Features** 

**Bug Fixes** 

## Credit Scorecards: Bin missing data in a separate bin

When binning a creditscorecard, you can specify a separate bin for missing data for numeric or categorical predictors by specifying a name-value pair argument for 'BinMissingData'. If BinMissingData is true, a separate bin labeled <missing> displays the missing data for each predictor. The following functions for the credit scorecard workflow now support a <missing> bin for numeric or categorical predictors:

- autobinning
- bininfo
- modifybins
- bindata
- plotbins
- fitmodel
- displaypoints
- formatpoints
- score
- probdefault
- validatemodel

For an example of how to work with missing data, see Credit Scorecard Modeling with Missing Values.

# Portfolio Management: Perform mean-variance portfolio optimization with integrality constraints such as minimum and maximum number of assets

The Portfolio object supports setting two types of bound constraints, 'Simple' and 'Conditional', for each asset using setBounds. The Portfolio object also supports setting constraints on the minimum and maximum number of allocated assets using setMinMaxNumAssets.

The Portfolio object has three new properties:

- BoundType
- MinNumAssets

#### MaxNumAssets

In addition, the Portfolio object has two new functions:

- setMinMaxNumAssets specifies the minimum and maximum number of assets allocated, also known as cardinality constraints.
- setSolverMINLP configures the preferred MINLP solver and its options to solve the mixed integer nonlinear programming problems.

The updated setBounds function now supports 'Simple' and 'Conditional' bounds with a name-value pair for 'BoundType'. The 'Conditional' type is used for semicontinuous constraints.

By default, the following estimate functions account for the BoundType, MinNumAssets, and MaxNumAssets constraints and generate solutions accordingly:

- estimateFrontier
- estimateFrontierByReturn
- estimateFrontierByRisk
- estimateFrontierLimits
- estimateMaxSharpeRatio
- plotFrontier

For an example of how to use these new constraints with a Portfolio object, see Portfolio Optimization with Semicontinuous and Cardinality Constraints.

# Implied Volatility: Improve performance of the blsimpv and blkimpv functions when using the Jäckel 2016 method

Improve performance of blsimpv and blkimpv by using a new name-value pair argument for 'Method' with the value of 'search' or 'jackel2016'. For computing implied volatility, the default value is 'jackel2016'.

# Stochastic Differential Equation Models: Perform Monte Carlo simulation for the Cox-Ingersoll-Ross model

The cir object, which uses the Cox-Ingersoll-Ross model, supports Monte Carlo simulation with the functions simByTransition and simByEuler.

### Functionality being removed or changed

If you use modifybins with a creditscorecard object, modifybins does not support the name-value argument 'BinLabels' with the value <missing>.

| Name                | What<br>Happens<br>When You<br>Use This<br>Bin Label | Use This Bin Label Instead                                   | Compatibility Considerations                                                                                            |
|---------------------|------------------------------------------------------|--------------------------------------------------------------|----------------------------------------------------------------------------------------------------|
| <missing></missing> | Errors                                               | Use any text other than <missing> for a bin label.</missing> | When using modifybins, replace all instances of 'BinLabels' specified as <missing> with different label text.</missing> |

## R2018a

Version: 5.11

**New Features** 

**Bug Fixes** 

# Credit Scorecards: Bin creditscorecard data using supervised binning algorithms, including merge and split

When binning a creditscorecard, you can specify two new algorithms for 'Split' and 'Merge' when using autobinning. Also bininfo supports 'Statistics' options for 'Gini' and 'Chi2'.

# Portfolio Management: Improve performance for estimations of efficient frontiers and portfolios

The following portfolio functions are updated to provide improved performance:

- estimateMaxSharpeRatio
- estimateFrontierByRisk for Portfolio or PortfolioMAD objects.

# Sharpe Ratio of Portfolio: Estimate the Sharpe ratio of portfolio weights given custom portfolio weights

The estimatePortSharpeRatio estimates the Sharpe ratio of the given portfolio weights.

# Portfolio Management: Input table and timetable objects for estimateAssetMoments, setScenarios, and simulateNormalScenariosByData

When using estimateAssetMoments with a Portfolio object, or setScenarios and simulateNormalScenariosByData with a PortfolioCVaR or PortfolioMAD objects, the AssetReturns argument accepts a MATLAB® table or timetable function for a financial time series

## Financial Time Series: Input table and timetable objects for technical indicators and financial charts

Financial technical indicators support a MATLAB timetable or table function as input for financial data. In addition, the following technical indicators support name-value pair arguments or optional arguments in their syntax.

- adosc
- chaikosc
- macd
- stochosc
- tsaccel
- tsmom
- chaikvolat
- willpctr
- negvolidx
- posvolidx
- rsindex
- adline
- bollinger
- hhigh
- llow
- medprice
- movavg
- onbalvol
- prcroc
- pvtrend
- typprice
- volroc
- wclose
- willad
- ret2tick
- tick2ret

Financial charts now support a MATLAB timetable or table function as input for financial data. In addition, the following financial charts now support name-value arguments and target axes in their syntax.

candle

- highlow
- kagi
- linebreak
- pointfig
- priceandvol
- renko
- volarea

## fints object removed

The fints object will be removed in a future release. For more information, see Convert Financial Time Series Objects fints to Timetables.

### **Compatibility Considerations**

| Object<br>Name | What<br>Happens<br>When You<br>Use This<br>Object | Use This MATLAB Function Instead | Compatibility Considerations                                                                                         |
|----------------|---------------------------------------------------|----------------------------------|----------------------------------------------------------------------------------------------------|
| fints          | Warns                                             | timetable                        | Replace all instances of fints object with a timetable.  Use fts2timetable to convert a fints object to a timetable. |

### fints-related functions removed

The following fints-related functions will be removed in a future release. For more information, see Convert Financial Time Series Objects fints to Timetables.

| fints-<br>related<br>Function<br>Name | What Happens When You Use Function with fints Object | Use This Function Instead | Compatibility Considerations                                                                                                    |
|---------------------------------------|------------------------------------------------------|---------------------------|----------------------------------------------------------------------------------------------------|
| ascii2fts                             | Warns                                                | timetable                 | Remove all instances of ascii2fts. Convert fints object to a timetable using fts2timetable. For more information, see Convert Financial Time Series Objects fints to Timetables. |
| fts2ascii                             | Warns                                                | timetable                 | Remove all instances of fts2ascii. Convert fints object to a timetable using fts2timetable. For more information, see Convert Financial Time Series Objects fints to Timetables. |
| fts2mat                               | Warns                                                | timetable                 | Remove all instances of fts2mat. Convert fints object to a timetable using fts2timetable. For more information, see Convert Financial Time Series Objects fints to Timetables.   |
| diff                                  | Warns                                                | timetable                 | Remove all instances of diff. Convert fints object to a timetable using fts2timetable. For more information, see Convert Financial Time Series Objects fints to Timetables.      |

| fints-<br>related<br>Function<br>Name | What Happens When You Use Function with fints Object | Use This Function Instead | Compatibility Considerations                                                                                                    |
|---------------------------------------|------------------------------------------------------|---------------------------|----------------------------------------------------------------------------------------------------|
| fillts                                | Warns                                                | timetable                 | Remove all instances of fillts. Convert fints object to a timetable using fts2timetable. For more information, see Convert Financial Time Series Objects fints to Timetables. |
| filter                                | Warns                                                | timetable                 | Remove all instances of filter. Convert fints object to a timetable using fts2timetable. For more information, see Convert Financial Time Series Objects fints to Timetables. |
| lagts                                 | Warns                                                | timetable                 | Remove all instances of lagts. Convert fints object to a timetable using fts2timetable. For more information, see Convert Financial Time Series Objects fints to Timetables.  |
| leadts                                | Warns                                                | timetable                 | Remove all instances of leadts. Convert fints object to a timetable using fts2timetable. For more information, see Convert Financial Time Series Objects fints to Timetables. |
| peravg                                | Warns                                                | timetable                 | Remove all instances of peravg. Convert fints object to a timetable using fts2timetable. For more information, see Convert Financial Time Series Objects fints to Timetables. |

| fints-<br>related<br>Function<br>Name | What Happens When You Use Function with fints Object | Use This Function Instead | Compatibility Considerations                                                                                                    |
|---------------------------------------|------------------------------------------------------|---------------------------|----------------------------------------------------------------------------------------------------|
| resamplets                            | Warns                                                | timetable                 | Remove all instances of resamplets. Convert fints object to a timetable using fts2timetable. For more information, see Convert Financial Time Series Objects fints to Timetables. |
| convertto                             | Warns                                                | timetable                 | Remove all instances of convertto. Convert fints object to a timetable using fts2timetable. For more information, see Convert Financial Time Series Objects fints to Timetables.  |
| toannual                              | Warns                                                | timetable                 | Remove all instances of toannual. Convert fints object to a timetable using fts2timetable. For more information, see Convert Financial Time Series Objects fints to Timetables.   |
| todaily                               | Warns                                                | timetable                 | Remove all instances of todaily. Convert fints object to a timetable using fts2timetable. For more information, see Convert Financial Time Series Objects fints to Timetables.    |
| tomonthly                             | Warns                                                | timetable                 | Remove all instances of tomonthly. Convert fints object to a timetable using fts2timetable. For more information, see Convert Financial Time Series Objects fints to Timetables.  |

| fints-<br>related<br>Function<br>Name | What Happens When You Use Function with fints Object | Use This Function Instead | Compatibility Considerations                                                                                                    |
|---------------------------------------|------------------------------------------------------|---------------------------|----------------------------------------------------------------------------------------------------|
| toquarterl<br>y                       | Warns                                                | timetable                 | Remove all instances of toquarterly. Convert fints object to a timetable using fts2timetable. For more information, see Convert Financial Time Series Objects fints to Timetables. |
| tosemi                                | Warns                                                | timetable                 | Remove all instances of tosemi. Convert fints object to a timetable using fts2timetable. For more information, see Convert Financial Time Series Objects fints to Timetables.      |
| toweekly                              | Warns                                                | timetable                 | Remove all instances of toweekly. Convert fints object to a timetable using fts2timetable. For more information, see Convert Financial Time Series Objects fints to Timetables.    |
| merge                                 | Warns                                                | timetable                 | Remove all instances of merge. Convert fints object to a timetable using fts2timetable. For more information, see Convert Financial Time Series Objects fints to Timetables.       |
| COV                                   | Warns                                                | timetable                 | Remove all instances of cov. Convert fints object to a timetable using fts2timetable. For more information, see Convert Financial Time Series Objects fints to Timetables.         |

| fints-<br>related<br>Function<br>Name | What Happens When You Use Function with fints Object | Use This Function Instead | Compatibility Considerations                                                                                                    |
|---------------------------------------|------------------------------------------------------|---------------------------|----------------------------------------------------------------------------------------------------|
| nancov                                | Warns                                                | timetable                 | Remove all instances of nancov. Convert fints object to a timetable using fts2timetable. For more information, see Convert Financial Time Series Objects fints to Timetables.                   |
| nanmax                                | Warns                                                | timetable                 | Remove all instances of nanmax. Convert fints object to a timetable using fts2timetable. For more information, see Convert Financial Time Series Objects fints to Timetables.                   |
| nanmean                               | Warns                                                | timetable                 | Remove all instances of nanmean. Convert fints object to a timetable using fts2timetable. For more information, see Convert Financial Time Series Objects fints to Timetables.                  |
| nanmedian                             | Warns                                                | timetable                 | Remove all instances of nanmedian.<br>Convert fints object to a timetable<br>using fts2timetable. For more<br>information, see Convert Financial<br>Time Series Objects fints to<br>Timetables. |
| nanmin                                | Warns                                                | timetable                 | Remove all instances of nanmin. Convert fints object to a timetable using fts2timetable. For more information, see Convert Financial Time Series Objects fints to Timetables.                   |

| fints-<br>related<br>Function<br>Name | What Happens When You Use Function with fints Object | Use This Function Instead | Compatibility Considerations                                                                                                    |
|---------------------------------------|------------------------------------------------------|---------------------------|----------------------------------------------------------------------------------------------------|
| nanstd                                | Warns                                                | timetable                 | Remove all instances of nanstd. Convert fints object to a timetable using fts2timetable. For more information, see Convert Financial Time Series Objects fints to Timetables. |
| nansum                                | Warns                                                | timetable                 | Remove all instances of nansum. Convert fints object to a timetable using fts2timetable. For more information, see Convert Financial Time Series Objects fints to Timetables. |
| nanvar                                | Warns                                                | timetable                 | Remove all instances of nanvar. Convert fints object to a timetable using fts2timetable. For more information, see Convert Financial Time Series Objects fints to Timetables. |
| var                                   | Warns                                                | timetable                 | Remove all instances of var. Convert fints object to a timetable using fts2timetable. For more information, see Convert Financial Time Series Objects fints to Timetables.    |
| cumsum                                | Warns                                                | timetable                 | Remove all instances of cumsum. Convert fints object to a timetable using fts2timetable. For more information, see Convert Financial Time Series Objects fints to Timetables. |

| fints-<br>related<br>Function<br>Name | What Happens When You Use Function with fints Object | Use This Function Instead | Compatibility Considerations                                                                                                    |
|---------------------------------------|------------------------------------------------------|---------------------------|----------------------------------------------------------------------------------------------------|
| ехр                                   | Warns                                                | timetable                 | Remove all instances of exp. Convert fints object to a timetable using fts2timetable. For more information, see Convert Financial Time Series Objects fints to Timetables.   |
| hist                                  | Warns                                                | timetable                 | Remove all instances of hist. Convert fints object to a timetable using fts2timetable. For more information, see Convert Financial Time Series Objects fints to Timetables.  |
| log                                   | Warns                                                | timetable                 | Remove all instances of log. Convert fints object to a timetable using fts2timetable. For more information, see Convert Financial Time Series Objects fints to Timetables.   |
| log10                                 | Warns                                                | timetable                 | Remove all instances of log10. Convert fints object to a timetable using fts2timetable. For more information, see Convert Financial Time Series Objects fints to Timetables. |
| log2                                  | Warns                                                | timetable                 | Remove all instances of log2. Convert fints object to a timetable using fts2timetable. For more information, see Convert Financial Time Series Objects fints to Timetables.  |

| fints-<br>related<br>Function<br>Name | What Happens When You Use Function with fints Object | Use This Function Instead | Compatibility Considerations                                                                                                    |
|---------------------------------------|------------------------------------------------------|---------------------------|----------------------------------------------------------------------------------------------------|
| max                                   | Warns                                                | timetable                 | Remove all instances of max. Convert fints object to a timetable using fts2timetable. For more information, see Convert Financial Time Series Objects fints to Timetables.     |
| mean                                  | Warns                                                | timetable                 | Remove all instances of mean. Convert fints object to a timetable using fts2timetable. For more information, see Convert Financial Time Series Objects fints to Timetables.    |
| min                                   | Warns                                                | timetable                 | Remove all instances of min. Convert fints object to a timetable using fts2timetable. For more information, see Convert Financial Time Series Objects fints to Timetables.     |
| std                                   | Warns                                                | timetable                 | Remove all instances of std. Convert fints object to a timetable using fts2timetable. For more information, see Convert Financial Time Series Objects fints to Timetables.     |
| freqnum                               | Warns                                                | timetable                 | Remove all instances of freqnum. Convert fints object to a timetable using fts2timetable. For more information, see Convert Financial Time Series Objects fints to Timetables. |

| fints-<br>related<br>Function<br>Name | What Happens When You Use Function with fints Object | Use This Function Instead | Compatibility Considerations                                                                                                    |
|---------------------------------------|------------------------------------------------------|---------------------------|----------------------------------------------------------------------------------------------------|
| freqstr                               | Warns                                                | timetable                 | Remove all instances of freqstr. Convert fints object to a timetable using fts2timetable. For more information, see Convert Financial Time Series Objects fints to Timetables.                 |
| ftsbound                              | Warns                                                | timetable                 | Remove all instances of ftsbound.<br>Convert fints object to a timetable<br>using fts2timetable. For more<br>information, see Convert Financial<br>Time Series Objects fints to<br>Timetables. |
| ftsuniq                               | Warns                                                | timetable                 | Remove all instances of ftsuniq. Convert fints object to a timetable using fts2timetable. For more information, see Convert Financial Time Series Objects fints to Timetables.                 |
| iscompatib<br>le                      | Warns                                                | timetable                 | Remove all instances of iscompatible. Convert fints object to a timetable using fts2timetable. For more information, see Convert Financial Time Series Objects fints to Timetables.            |

| fints-<br>related<br>Function<br>Name | What Happens When You Use Function with fints Object | Use This Function Instead | Compatibility Considerations                                                                                                    |
|---------------------------------------|------------------------------------------------------|---------------------------|----------------------------------------------------------------------------------------------------|
| issorted                              | Warns                                                | timetable                 | Remove all instances of issorted. Convert fints object to a timetable using fts2timetable. For more information, see Convert Financial Time Series Objects fints to Timetables.                                                                                              |
| sortfts                               | Warns                                                | sort                      | Replace all instances of sortfts with<br>the MATLAB sort function. Convert<br>fints object to a timetable using<br>fts2timetable, then use<br>timetable2table and<br>table2array. For more information,<br>see Convert Financial Time Series<br>Objects fints to Timetables. |
| times                                 | Warns                                                | times                     | Replace all instances of times with<br>the MATLAB times function. Convert<br>fints object to a timetable using<br>fts2timetable, then use<br>timetable2table and<br>table2array. For more information,<br>see Convert Financial Time Series<br>Objects fints to Timetables.  |
| corrcoef                              | Warns                                                | corrcoef                  | Replace all instances of corrcoef with the MATLAB corrcoef function. Convert fints object to a timetable using fts2timetable, then use timetable2table and table2array. For more information, see Convert Financial Time Series Objects fints to Timetables.                 |

| fints-<br>related<br>Function<br>Name | What Happens When You Use Function with fints Object | Use This Function Instead | Compatibility Considerations                                                                                                    |
|---------------------------------------|------------------------------------------------------|---------------------------|----------------------------------------------------------------------------------------------------|
| candle<br>(fts)                       | Warns                                                | candle                    | Convert fints object to a timetable using fts2timetable. Replace all instances of candle (fts) with candle.                                                                                                    |
| highlow<br>(fts)                      | Warns                                                | highlow                   | Convert fints object to a timetable using fts2timetable. Replace all instances of highlow (fts) with highlow.                                                                                                    |
| fpctkd                                | Warns                                                | stochosc                  | Convert fints object to a timetable using fts2timetable. Replace all instances of fpctkd with stochosc.                                                                                                    |
| spctkd                                | Warns                                                | stochosc                  | Convert fints object to a timetable using fts2timetable. Replace all instances of spctkd with stochosc.                                                                                                    |
| getnameidx                            | Warns                                                | contains                  | Convert fints object to a timetable using fts2timetable. Replace all instances of getnameidx with the MATLAB contains function.                                                                                                    |
| bar, barh                             | Warns                                                | bar or barh               | Replace all instances of bar, barh with the MATLAB bar or barh functions. Convert fints object to a timetable using fts2timetable, then use timetable2table and table2array. For more information, see Convert Financial Time Series Objects fints to Timetables. |

| fints-<br>related<br>Function<br>Name | What Happens When You Use Function with fints Object | Use This Function Instead | Compatibility Considerations                                                                                                    |
|---------------------------------------|------------------------------------------------------|---------------------------|----------------------------------------------------------------------------------------------------|
| bar3,<br>bar3h                        | Warns                                                | bar3 or bar3h             | Replace all instances of bar3, bar3h with the MATLAB bar3 or bar3h functions. Convert fints object to a timetable using fts2timetable, then use timetable2table and table2array. For more information, see Convert Financial Time Series Objects fints to Timetables. |
| bolling                               | Warns                                                | bollinger                 | Replace all instances of bolling with bollinger. Convert fints object to a timetable using fts2timetable.                                                                                                    |
| plot                                  | Warns                                                | plot                      | Replace all instances of plot with the MATLAB plot function. Convert fints object to a timetable using fts2timetable, then use timetable2table and table2array. For more information, see Convert Financial Time Series Objects fints to Timetables.                  |
| smoothts                              | Warns                                                | smoothdata                | Replace all instances of smoothts with smoothdata. Convert fints object to a timetable using fts2timetable.                                                                                                    |
| tsmovavg                              | Warns                                                | movavg                    | Replace all instances of tsmovavg with movavg. Convert fints object to a timetable using fts2timetable.                                                                                                    |
| ret2tick<br>(fts)                     | Warns                                                | ret2tick                  | Replace all instances of ret2tick (fts) with ret2tick. Convert fints object to a timetable using fts2timetable.                                                                                                    |

| fints-<br>related<br>Function<br>Name | What Happens When You Use Function with fints Object | Use This Function Instead | Compatibility Considerations                                                                                                    |
|---------------------------------------|------------------------------------------------------|---------------------------|----------------------------------------------------------------------------------------------------|
| tick2ret<br>(fts)                     | Warns                                                | tick2ret                  | Replace all instances of tick2ret (fts) with tick2ret. Convert fints object to a timetable using fts2timetable.                                                                                                    |
| boxcox                                | Warns                                                | boxcox                    | Replace all instances of a fints object for input with an array by using fts2timetable to convert a fints object to a timetable and then use timetable2table and table2array. For more information, see Convert Financial Time Series Objects fints to Timetables. |
| horzcat                               | Still runs                                           | horzcat                   | Replace all instances of horzcat with<br>the MATLAB horzcat function. Use<br>fts2timetable to convert a fints<br>object to a timetable.                                                                                                    |
| vertcat                               | Still runs                                           | vertcat                   | Replace all instances of vertcat with<br>the MATLAB vertcat function. Use<br>fts2timetable to convert a fints<br>object to a timetable.                                                                                                    |
| isempty                               | Still runs                                           | isempty                   | Replace all instances of isempty with the MATLAB isempty function. Use fts2timetable to convert a fints object to a timetable.                                                                                                    |
| end                                   | Still runs                                           | end                       | Replace all instances of end with the MATLAB end function. Use fts2timetable to convert a fints object to a timetable.                                                                                                    |

| fints-<br>related<br>Function<br>Name | What Happens When You Use Function with fints Object | Use This Function Instead | Compatibility Considerations                                                                                                    |
|---------------------------------------|------------------------------------------------------|---------------------------|----------------------------------------------------------------------------------------------------|
| length                                | Still runs                                           | height                    | Replace all instances of length with height. Use fts2timetable to convert a fints object to a timetable.                                                                                                    |
| minus                                 | Still runs                                           | minus                     | Replace all instances of minus with<br>the MATLAB minus function. Use<br>fts2timetable to convert a fints<br>object to a timetable. For more<br>information, see Convert Financial<br>Time Series Objects fints to<br>Timetables.   |
| mrdivide                              | Still runs                                           | mrdivide                  | Replace all instances of mrdivide with the MATLAB mrdivide function. Use fts2timetable to convert a fints object to a timetable. For more information, see Convert Financial Time Series Objects fints to Timetables.               |
| mtimes                                | Still runs                                           | mtimes                    | Replace all instances of mtimes with<br>the MATLAB mtimes function. Use<br>fts2timetable to convert a fints<br>object to a timetable. For more<br>information, see Convert Financial<br>Time Series Objects fints to<br>Timetables. |

| fints-<br>related<br>Function<br>Name | What Happens When You Use Function with fints Object | Use This Function Instead | Compatibility Considerations                                                                                                    |
|---------------------------------------|------------------------------------------------------|---------------------------|----------------------------------------------------------------------------------------------------|
| plus                                  | Still runs                                           | plus                      | Replace all instances of plus with the MATLAB plus function. Use fts2timetable to convert a fints object to a timetable. For more information, see Convert Financial Time Series Objects fints to Timetables.                         |
| power                                 | Still runs                                           | power                     | Replace all instances of power with<br>the MATLAB power function. Use<br>fts2timetable to convert a fints<br>object to a timetable. For more<br>information, see Convert Financial<br>Time Series Objects fints to<br>Timetables.     |
| rdivide                               | Still runs                                           | rdivide                   | Replace all instances of rdivide with<br>the MATLAB rdivide function. Use<br>fts2timetable to convert a fints<br>object to a timetable. For more<br>information, see Convert Financial<br>Time Series Objects fints to<br>Timetables. |
| size                                  | Still runs                                           | size                      | Replace all instances of size with the MATLAB size function. Use fts2timetable to convert a fints object to a timetable.                                                                                                    |

| fints-<br>related<br>Function<br>Name | What Happens When You Use Function with fints Object | Use This Function Instead | Compatibility Considerations                                                                                                    |
|---------------------------------------|------------------------------------------------------|---------------------------|----------------------------------------------------------------------------------------------------|
| subsasgn                              | Still runs                                           | subsasgn                  | Replace all instances of subsasgn with the MATLAB subsasgn function. Use fts2timetable to convert a fints object to a timetable, and then use timetable2table and table2array. For more information, see Convert Financial Time Series Objects fints to Timetables.                    |
| subsref                               | Still runs                                           | subsref                   | Replace all instances of subsref with<br>the MATLAB subsref function. Use<br>fts2timetable to convert a fints<br>object to a timetable, and then use<br>timetable2table and<br>table2array. For more information,<br>see Convert Financial Time Series<br>Objects fints to Timetables. |
| extfield                              | Still runs                                           | timetable                 | Replace all instances of extfield. Use fts2timetable to convert a fints object to a timetable. For more information, see Convert Financial Time Series Objects fints to Timetables.                                                                                                    |
| uminus                                | Still runs                                           | uminus                    | Replace all instances of uminus with<br>the MATLAB uminus function. Use<br>fts2timetable to convert a fints<br>object to a timetable, and then use<br>timetable2table and<br>table2array. For more information,<br>see Convert Financial Time Series<br>Objects fints to Timetables.   |

| fints-<br>related<br>Function<br>Name | What Happens When You Use Function with fints Object | Use This Function Instead | Compatibility Considerations                                                                                                    |
|---------------------------------------|------------------------------------------------------|---------------------------|----------------------------------------------------------------------------------------------------|
| uplus                                 | Still runs                                           | uplus                     | Replace all instances of uplus with<br>the MATLAB uplus function. Use<br>fts2timetable to convert a fints<br>object to a timetable, and then use<br>timetable2table and<br>table2array. For more information,<br>see Convert Financial Time Series<br>Objects fints to Timetables. |
| chfield                               | Still runs                                           | timetable                 | Replace all instances of chfield. Use fts2timetable to convert a fints object to a timetable.                                                                                                    |
| eq (fts)                              | Still runs                                           | eq                        | Replace all instances of eq (fts) with the MATLAB eq function. Use fts2timetable to convert a fints object to a timetable.                                                                                                    |
| fetch                                 | Still runs                                           | timetable                 | Replace all instances of fetch. Use fts2timetable to convert a fints object to a timetable.                                                                                                    |
| fieldnames                            | Still runs                                           | fieldnames                | Replace all instances of fieldnames with the MATLAB fieldnames function. Use fts2timetable to convert a fints object to a timetable.                                                                                                    |
| ftsinfo                               | Still runs                                           | timetable                 | Replace all instances of ftsinfo. Use fts2timetable to convert a fints object to a timetable.                                                                                                    |

| fints-<br>related<br>Function<br>Name | What Happens When You Use Function with fints Object | Use This Function Instead | Compatibility Considerations                                                                                                    |
|---------------------------------------|------------------------------------------------------|---------------------------|----------------------------------------------------------------------------------------------------|
| getfield                              | Still runs                                           | getfield                  | Replace all instances of getfield with the MATLAB getfield function. Use fts2timetable to convert a fints object to a timetable, and then use timetable2table and table2array. For more information, see Convert Financial Time Series Objects fints to Timetables.                    |
| isequal                               | Still runs                                           | isequal                   | Replace all instances of isequal with<br>the MATLAB isequal function. Use<br>fts2timetable to convert a fints<br>object to a timetable.                                                                                                    |
| isfield                               | Still runs                                           | isfield                   | Replace all instances of isfield with<br>the MATLAB isfield function. Use<br>fts2timetable to convert a fints<br>object to a timetable, and then use<br>timetable2table and<br>table2array. For more information,<br>see Convert Financial Time Series<br>Objects fints to Timetables. |
| rmfield                               | Still runs                                           | rmfield                   | Replace all instances of rmfield with<br>the MATLAB rmfield function. Use<br>fts2timetable to convert a fints<br>object to a timetable, and then use<br>timetable2table and<br>table2array. For more information,<br>see Convert Financial Time Series<br>Objects fints to Timetables. |

| fints-<br>related<br>Function<br>Name | What Happens When You Use Function with fints Object | Use This Function Instead | Compatibility Considerations                                                                                                    |
|---------------------------------------|------------------------------------------------------|---------------------------|----------------------------------------------------------------------------------------------------|
| setfield                              | Still runs                                           | setfield                  | Replace all instances of setfield with the MATLAB setfield function. Use fts2timetable to convert a fints object to a timetable, and then use timetable2table and table2array. For more information, see Convert Financial Time Series Objects fints to Timetables. |

## $\label{eq:continuous} \textbf{fints object support removed from Portfolio} \textbf{PortfolioCVaR, and PortfolioMAD objects}$

The fints object (tsobj) support is removed from Portfolio, PortfolioCVaR, and PortfolioMAD objects.

| Function<br>Name         | What Happens When You Use This Function with a fints Object | Use This MATLAB Function<br>Instead | Compatibility Considerations                                                                                          |
|--------------------------|-------------------------------------------------------------|-------------------------------------|----------------------------------------------------------------------------------------------------|
| estimateAs<br>setMoments | Warns                                                       | timetable                           | Replace all instances of fints objects with a timetable.  Use fts2timetable to convert a fints object to a timetable. |

| Function<br>Name                      | What Happens When You Use This Function with a fints Object | Use This MATLAB Function<br>Instead | Compatibility Considerations                                                                                          |
|---------------------------------------|-------------------------------------------------------------|-------------------------------------|----------------------------------------------------------------------------------------------------|
| setScenari<br>os                      | Warns                                                       | timetable                           | Replace all instances of fints objects with a timetable.  Use fts2timetable to convert a fints object to a timetable. |
| simulateNo<br>rmalScenar<br>iosByData | Warns                                                       | timetable                           | Replace all instances of fints objects with a timetable.  Use fts2timetable to convert a fints object to a timetable. |

#### **Technical indicators support for fints removed**

The technical indicators support for a fints object as an input argument is removed and replaced by a timetable. For more information, see Convert Financial Time Series Objects fints to Timetables.

| Technical<br>Indicator<br>Function | What Happens When You Use This Function with a fints Object | Use This MATLAB Function Instead | Compatibility Considerations                                                                                          |
|------------------------------------|-------------------------------------------------------------|----------------------------------|----------------------------------------------------------------------------------------------------|
| adosc                              | Warns                                                       | timetable                        | Replace all instances of fints objects with a timetable  Use fts2timetable to convert a fints object to a timetable.  |
| chaikosc                           | Warns                                                       | timetable                        | Replace all instances of fints objects with a timetable.  Use fts2timetable to convert a fints object to a timetable. |
| macd                               | Warns                                                       | timetable                        | Replace all instances of fints objects with a timetable.  Use fts2timetable to convert a fints object to a timetable. |
| stochosc                           | Warns                                                       | timetable                        | Replace all instances of fints objects with a timetable.  Use fts2timetable to convert a fints object to a timetable. |
| tsaccel                            | Warns                                                       | timetable                        | Replace all instances of fints objects with a timetable.  Use fts2timetable to convert a fints object to a timetable. |

| Technical<br>Indicator<br>Function | What Happens When You Use This Function with a fints Object | Use This MATLAB Function<br>Instead | Compatibility Considerations                                                                                          |
|------------------------------------|-------------------------------------------------------------|-------------------------------------|----------------------------------------------------------------------------------------------------|
| tsmom                              | Warns                                                       | timetable                           | Replace all instances of fints objects with a timetable.  Use fts2timetable to convert a fints object to a timetable. |
| chaikvolat                         | Warns                                                       | timetable                           | Replace all instances of fints objects with a timetable.  Use fts2timetable to convert a fints object to a timetable. |
| willpctr                           | Warns                                                       | timetable                           | Replace all instances of fints objects with a timetable.  Use fts2timetable to convert a fints object to a timetable. |
| negvolidx                          | Warns                                                       | timetable                           | Replace all instances of fints objects with a timetable.  Use fts2timetable to convert a fints object to a timetable. |
| posvolidx                          | Warns                                                       | timetable                           | Replace all instances of fints objects with a timetable.  Use fts2timetable to convert a fints object to a timetable. |
| rsindex                            | Warns                                                       | timetable                           | Replace all instances of fints objects with a timetable.  Use fts2timetable to convert a fints object to a timetable. |

| Technical<br>Indicator<br>Function | What Happens When You Use This Function with a fints Object | Use This MATLAB Function Instead | Compatibility Considerations                                                                                          |
|------------------------------------|-------------------------------------------------------------|----------------------------------|----------------------------------------------------------------------------------------------------|
| adline                             | Warns                                                       | timetable                        | Replace all instances of fints objects with a timetable.  Use fts2timetable to convert a fints object to a timetable. |
| bollinger                          | Warns                                                       | timetable                        | Replace all instances of fints objects with a timetable.  Use fts2timetable to convert a fints object to a timetable. |
| hhigh                              | Warns                                                       | timetable                        | Replace all instances of fints objects with a timetable.  Use fts2timetable to convert a fints object to a timetable. |
| llow                               | Warns                                                       | timetable                        | Replace all instances of fints objects with a timetable.  Use fts2timetable to convert a fints object to a timetable. |
| medprice                           | Warns                                                       | timetable                        | Replace all instances of fints objects with a timetable.  Use fts2timetable to convert a fints object to a timetable. |
| onbalvol                           | Warns                                                       | timetable                        | Replace all instances of fints objects with a timetable.  Use fts2timetable to convert a fints object to a timetable. |

| Technical<br>Indicator<br>Function | What Happens When You Use This Function with a fints Object | Use This MATLAB Function<br>Instead | Compatibility Considerations                                                                                          |
|------------------------------------|-------------------------------------------------------------|-------------------------------------|----------------------------------------------------------------------------------------------------|
| prcroc                             | Warns                                                       | timetable                           | Replace all instances of fints objects with a timetable.  Use fts2timetable to convert a fints object to a timetable. |
| pvtrend                            | Warns                                                       | timetable                           | Replace all instances of fints objects with a timetable.  Use fts2timetable to convert a fints object to a timetable. |
| typprice                           | Warns                                                       | timetable                           | Replace all instances of fints objects with a timetable.  Use fts2timetable to convert a fints object to a timetable. |
| volroc                             | Warns                                                       | timetable                           | Replace all instances of fints objects with a timetable.  Use fts2timetable to convert a fints object to a timetable. |
| wclose                             | Warns                                                       | timetable                           | Replace all instances of fints objects with a timetable.  Use fts2timetable to convert a fints object to a timetable. |
| willad                             | Warns                                                       | timetable                           | Replace all instances of fints objects with a timetable.  Use fts2timetable to convert a fints object to a timetable. |

#### User interface tools for data extraction supporting fints removed

User interface tools for data extraction supporting fints objects are removed. For more information, see Convert Financial Time Series Objects fints to Timetables.

#### **Compatibility Considerations**

| User<br>Interface<br>Tool Name  | What<br>Happens<br>When You<br>Use This<br>App | Use This MATLAB Function<br>Instead | Compatibility Considerations                                                                                                    |
|---------------------------------|------------------------------------------------|-------------------------------------|----------------------------------------------------------------------------------------------------|
| Financial<br>Time Series<br>app | Warns                                          | timetable                           | Replace all instances of Financial Time Series app (ftstool) with a timetable.  Use fts2timetable to convert a fints object to a timetable.           |
| Financial<br>Time Series<br>GUI | Warns                                          | timetable                           | Replace all instances of Financial Time<br>Series GUI (ftsgui) with a<br>timetable.<br>Use fts2timetable to convert a<br>fints object to a timetable. |
| Interactive<br>Chart            | Warns                                          | timetable                           | Replace all instances of Interactive Chart (chartfts) with a timetable.  Use fts2timetable to convert a fints object to a timetable.                  |

### Charting functions support removed for optional inputs for 'Dates' and 'Dateform'

The following charting functions no longer accept optional inputs for 'Dates' and 'Dateform'. For more information, see Convert Financial Time Series Objects fints to Timetables.

| Charting<br>Function | What Happens When You Use This Function with Optional Inputs for 'Dates' and 'Dateform | Use This Syntax Instead                                        | Compatibility Considerations                                             |  |
|----------------------|----------------------------------------------------------------------------------------|----------------------------------------------------------------|--------------------------------------------------------------------------|--|
| candle               | Error                                                                                  | Use timetable, table, or a matrix for the data input argument. | Replace all instances of fints input with a timetable, table, or matrix. |  |
| highlow              | Error                                                                                  | Use timetable, table, or a matrix for the data input argument. | Replace all instances of fints input with a timetable, table, or matrix. |  |

## R2017b

Version: 5.10

**New Features** 

**Bug Fixes** 

### **Credit Scorecards: Support weights in credit scorecards**

You can specify weights by using an optional name-value pair argument WeightsVar when creating a creditscorecard object. Also, weights are explicitly supported for the following credit scorecard functions:

- creditscorecard
- bininfo
- fitmodel
- validatemodel

## R2017a

Version: 5.9

**New Features** 

**Bug Fixes** 

# Default Probability Modeling: Bootstrap default probabilities from bonds using Jarrow-Turnbull model

Bootstrap default probabilities from bonds using Jarrow-Turnbull model with bondDefaultBootstrap.

### Credit Scorecards: Support strings in credit scorecard

Support for strings in the data input argument for credit scorecard functions: creditscorecard, bindata, score, probdefault, and validatemodel.

# Financial Time Series app removal for Database Toolbox support

When working with the Financial Time Series app, the **Database Toolbox** selection is removed from **File > Load**.

| Menu Item<br>Name | What<br>Happens<br>When You<br>Use This<br>Menu Item                                                                                 | Use This Menu Item<br>Instead | Compatibility Considerations                                                                                                    |
|-------------------|----------------------------------------------------------------------------------------------------|-------------------------------|----------------------------------------------------------------------------------------------------|
| File > Load       | Database<br>Toolbox<br>selection is<br>removed.Financial Time Series app no<br>longer supports an interface<br>to Database Toolbox™. |                               | Use Database Toolbox directly and export data to a file or the MATLAB workspace to then use with the Financial Time Series app. |

## **R2016b**

Version: 5.8

**New Features** 

**Bug Fixes** 

#### Credit Scorecards: Last binning operation in creditscorecard

Credit scorecard supports information on the last binning operation when using predictorinfo. The T output argument for predictorinfo displays information on 'LastestBinning'.

## Functions moved to Financial Toolbox from Financial Instruments Toolbox

The following functions are moved to Financial Toolbox from Financial Instruments  $Toolbox^{TM}$ :

- cdsbootstrap calculates barrier option prices using finite difference method.
- cdsprice calculates barrier option prices and sensitivities using finite difference method.
- cdsspread calculates price for a European barrier options using Black-Scholes option pricing model.
- cdsrpv01 calculates price and sensitivities for a European barrier options using Black-Scholes option pricing model.
- creditexposures computes credit exposures from contract values.
- exposureprofiles computes exposure profiles from credit exposures.

#### help findemos removal

The help findemos command is removed in this release. Use the demo command instead.

| Name             | What<br>Happens<br>When You<br>Use This<br>Command | Use This Command Instead              | Compatibility Considerations                                            |
|------------------|----------------------------------------------------|---------------------------------------|-------------------------------------------------------------------------|
| help<br>findemos | Errors                                             | <pre>demo 'toolbox' 'financial'</pre> | Replace all instances of help findemos with demo 'toolbox' 'financial'. |

## R2016a

Version: 5.7

**New Features** 

**Bug Fixes** 

#### Plots: Fan chart enhancements

fanplot accepts name value pair arguments to control chart colors and line sizes for the historical and forecast lines.

#### **Date and Time: datetime support for calendar functions**

Support for datetime for the following calendar functions according to these guidelines:

- Functions that take date inputs and output dates. If any of the date inputs are datetime arrays, then the date outputs are returned as a datetime. Otherwise, the dates are returned as datenums.
- Functions that take date inputs, but do not output dates. In this case, the function should return the same output whether the date inputs are datenums or datetime.
- Functions that do not take in date inputs, but output dates. In this case, an extra optional input argument outputType is included that allows you to specify the output as a 'datenum' or a 'datetime'. The default behavior is 'datenum'.
- accrfrac
- acrubond
- acrudisc
- beytbill
- bndconvp
- bndconvy
- bnddurp
- bnddury
- bndkrdur
- bndprice
- bndspread
- bndtotalreturn
- bndyield
- busdate
- busdays
- candle

- cdai
- cdprice
- cdyield
- cfamounts
- cfdates
- cfdatesq
- cfplot
- cfport
- cfprice
- cfspread
- cfyield
- cftimes
- cpncount
- cpndaten
- cpndatenq
- cpndatepq
- cpndatep
- cpndaysn
- cpndaysp
- cpnpersz
- dateaxis
- date2time
- datefind
- datemnth
- datewrkdy
- days252bus
- days360
- days360e
- days360isda
- days360psa

- days365
- daysact
- daysadd
- daysdif
- disc2zero
- discrate
- eomdate
- fanplot
- fbusdate
- floatdiscmargin
- floatmargin
- fvdisc
- fvvar
- fwd2zero
- highlow
- holidays
- isbusday
- kagi
- lbusdate
- linebreak
- lweekdate
- m2xdate
- nweekdate
- nyseclosures
- periodicreturns
- prbyzero
- prdisc
- priceandvol
- prmat
- prtbill

- pvvar
- pyld2zero
- renko
- ret2tick
- tbilldisc2yield
- tbillprice
- tbillrepo
- tbillval01
- tbillyield
- tbillyield2disc
- tbl2bond
- thirdwednesday
- tick2ret
- time2date
- tmfactor
- today
- totalreturnprice
- tr2bonds
- uicalendar
- volarea
- weeknum
- wrkdydif
- x2mdate
- xirr
- yearfrac
- ylddisc
- yldmat
- yldtbill
- zbtprice
- zbtyield

- zero2disc
- zero2fwd
- zero2pyld

### Date and Time: function to return the quarter of a given date

Support for quarter. The purpose of this function is to return the quarter of a given date.

### **Functionality Removed**

| Function<br>Name | What<br>Happens<br>When You<br>Use This<br>Function | Use This Function Instead | Compatibility Considerations                     |
|------------------|-----------------------------------------------------|---------------------------|--------------------------------------------------|
| proddf           | Removed                                             | bndprice                  | Replace all instances of proddf with bndprice.   |
| proddfl          | Removed                                             | bndprice                  | Replace all instances of proddfl with bndprice.  |
| proddl           | Removed                                             | bndprice                  | Replace all instances of proddl with bndprice.   |
| yldoddl          | Removed                                             | bndyield                  | Replace all instances of yldoddl with bndyield.  |
| yldoddf          | Removed                                             | bndyield                  | Replace all instances of yldoddf with bndyield.  |
| yldoddfl         | Removed                                             | bndyield                  | Replace all instances of yldoddfl with bndyield. |
| prbond           | Removed                                             | bndprice                  | Replace all instances of prbond with bndprice.   |
| yldbond          | Removed                                             | bndyield                  | Replace all instances of yldbond with bndyield.  |
| checksiz         | Removed                                             | N/A                       | Remove all instances from your code.             |
| checktyp         | Removed                                             | N/A                       | Remove all instances from your code.             |

| Name     | What<br>Happens<br>When You<br>Use This<br>Function | Use This Function Instead | Compatibility Considerations         |
|----------|-----------------------------------------------------|---------------------------|--------------------------------------|
| checkrng | Removed                                             | N/A                       | Remove all instances from your code. |

### ugarch removal

ugarch is removed in this release. Use the garch object from the Econometrics Toolbox  $^{\text{\tiny TM}}$  instead.

### **Compatibility Considerations**

| Function<br>Name | What<br>Happens<br>When You<br>Use This<br>Function | Use This Function Instead | Compatibility Considerations                                                                                                    |
|------------------|-----------------------------------------------------|---------------------------|----------------------------------------------------------------------------------------------------|
| ugarch           | Errors                                              | estimate                  | Replace all instances of ugarch with the garch object to create conditional variance models and use the estimate function to fit conditional variance models to data. |

For more information on migrating ugarch code to garch, see Likelihood Ratio Test for Conditional Variance Models.

### ugarchllf removal

ugarchllf is removed in this release. Use the garch object from the Econometrics Toolbox instead.

| Function<br>Name | What<br>Happens<br>When You<br>Use This<br>Function | Use This Function Instead | Compatibility Considerations                   |
|------------------|-----------------------------------------------------|---------------------------|------------------------------------------------|
| ugarchllf        | Errors                                              | garch                     | Replace all instances of ugarchllf with garch. |

For more information on migrating ugarchllf code to garch, see Specify GARCH Models Using garch.

### ugarchpred removal

ugarchpred is removed in this release. Use the garch object from the Econometrics Toolbox instead.

### **Compatibility Considerations**

| Function<br>Name | What<br>Happens<br>When You<br>Use This<br>Function | Use This Function Instead | Compatibility Considerations                                                                                                    |
|------------------|-----------------------------------------------------|---------------------------|----------------------------------------------------------------------------------------------------|
| ugarchpred       | Errors                                              | forecast                  | Replace all instances of ugarchpred with the garch object to create conditional variance models and use the forecast function to generate minimum mean square error forecasts. |

For more information on migrating ugarchpred code to garch, see Forecast a Conditional Variance Model.

### ugarchsim removal

ugarchsim is removed in this release. Use the garch object from the Econometrics Toolbox instead.

### **Compatibility Considerations**

| Function<br>Name | What<br>Happens<br>When You<br>Use This<br>Function | Use This Function Instead | Compatibility Considerations                                                                                                    |
|------------------|-----------------------------------------------------|---------------------------|----------------------------------------------------------------------------------------------------|
| ugarchsim        | Errors                                              | simulate                  | Replace all instances of ugarchsim with the garch object to create conditional variance models and use the simulate function to generate Monte Carlo simulations from conditional variance models. |

For more information on migrating ugarchsim code to garch, see Simulate Conditional Variance Model.

#### frontcon removal

frontcon has been removed. Use Portfolio instead.

### **Compatibility Considerations**

| Name     | What<br>Happens<br>When You<br>Use This<br>Function | Use This Function Instead | Compatibility Considerations                      |
|----------|-----------------------------------------------------|---------------------------|---------------------------------------------------|
| frontcon | Errors                                              | Portfolio                 | Replace all instances of frontcon with Portfolio. |

For more information on migrating frontcon code to Portfolio, see frontcon Migration to Portfolio Object.

### portopt partial removal

portopt has been partially removed and no longer accepts ConSet or varargin input arguments. In this release, a modified portopt only solves a portfolio problem for long-only fully invested portfolios. Use Portfolio instead.

### **Compatibility Considerations**

| Function<br>Name | What<br>Happens<br>When You<br>Use This<br>Function   | Use This Function Instead | Compatibility Considerations                                                                                                    |
|------------------|-------------------------------------------------------|---------------------------|----------------------------------------------------------------------------------------------------|
| portopt          | Error if ConSet or varargin input arguments are used. | Portfolio                 | If you want to solve a portfolio problem that is more than a long-only fully invested portfolio, replace all instances of portopt with Portfolio. |

For more information on migrating portopt code to Portfolio, see portopt Migration to Portfolio Object.

### R2015b

Version: 5.6

**New Features** 

**Bug Fixes** 

**Compatibility Considerations** 

# Portfolio Optimization: Calculate mean-variance portfolios with tracking error constraint

Support for two new functions to set up tracking error constraints for a Portfolio object.

- setTrackingPort sets up tracking or benchmark portfolio for a tracking error constraint.
- setTrackingError sets up a maximum portfolio tracking error constraint.

# Credit Scorecards: Set predictor types to numeric or categorical and view summary information

Credit scorecard supports two new functions for reviewing and converting predictor types:

- predictorinfo provides a summary of credit scorecard predictors and their properties.
- modifypredictor enables you to set properties for credit scorecard predictors to change a predictor type from numeric to categorical or vice versa.

In addition, the creditscorecard object has two new properties, NumericPredictors and CategoricalPredictors which have public GetAccess and private SetAccess, that is, they cannot be set at the command line using the dot notation.

### Transition Probability Estimates: Enter data using table input

Support for MATLAB table input for transprob and transprobprep.

# Simple Interest Convention: Calculate zero, forward, and discount curves using simple interest

Support for simple interest for the following functions:

- zero2disc Support added for Compounding = 0 for simple interest where there is no compounding.
- disc2zero Support added for Compounding = 0 for simple interest where there is no compounding.

- zero2fwd Support added for InputCompounding = 0 for simple interest where there is no compounding, and also OutputCompounding = 0 for simple interest. See "Functionality Being Changed for fwd2zero, zero2fwd, pyld2zero, and zero2pyld" on page 9-3.
- fwd2zero Support added for InputCompounding = 0 for simple interest where there is no compounding, and also OutputCompounding = 0 for simple interest. See "Functionality Being Changed for fwd2zero, zero2fwd, pyld2zero, and zero2pyld" on page 9-3.
- date2time Support added for Compounding = 0 for simple interest where there is no compounding.
- zero2pyld Support added for InputCompounding = 0 for simple interest where there is no compounding. See "Functionality Being Changed for fwd2zero, zero2fwd, pyld2zero, and zero2pyld" on page 9-3.
- pyld2zero Support added for OutputCompounding = 0 for simple interest where there is no compounding. See "Functionality Being Changed for fwd2zero, zero2fwd, pyld2zero, and zero2pyld" on page 9-3.
- zbtprice Support added for OutputCompounding = 0 for simple interest where there is no compounding.
- zbtyield Support added for OutputCompounding = 0 for simple interest where there is no compounding.

# Functionality Being Changed for fwd2zero, zero2fwd, pyld2zero, and zero2pyld

These functions now accept additional optional input arguments that are specified as name-value pairs: InputCompounding, OutputCompounding, InputBasis, and OutputBasis.

In addition, for pyld2zero and zero2pyld, the settings for the default behavior for optional name-value pairs inputs have changed. For more information, see the reference pages for pyld2zero and zero2pyld.

#### ugarch removal

ugarch will be removed in a future release. Use the garch object from the Econometrics Toolbox instead.

### **Compatibility Considerations**

| Function<br>Name | What<br>Happens<br>When You<br>Use This<br>Function | Use This Function Instead | Compatibility Considerations                                                                                                    |
|------------------|-----------------------------------------------------|---------------------------|----------------------------------------------------------------------------------------------------|
| ugarch           | Warns                                               | estimate                  | Replace all instances of ugarch with<br>the garch object to create conditional<br>variance models and use the<br>estimate function to fit conditional<br>variance models to data. |

For more information on migrating ugarch code to garch, see Likelihood Ratio Test for Conditional Variance Models.

### ugarchllf removal

ugarchllf will be removed in a future release. Use the garch object from the Econometrics Toolbox instead.

### **Compatibility Considerations**

| Function<br>Name | What<br>Happens<br>When You<br>Use This<br>Function | Use This Function Instead | Compatibility Considerations                   |
|------------------|-----------------------------------------------------|---------------------------|------------------------------------------------|
| ugarchllf        | Warns                                               | garch                     | Replace all instances of ugarchllf with garch. |

For more information on migrating ugarchllf code to garch, see Specify GARCH Models Using garch.

### ugarchpred removal

ugarchpred will be removed in a future release. Use the garch object from the Econometrics Toolbox instead.

### **Compatibility Considerations**

| Function<br>Name | What<br>Happens<br>When You<br>Use This<br>Function | Use This Function Instead | Compatibility Considerations                                                                                                    |
|------------------|-----------------------------------------------------|---------------------------|----------------------------------------------------------------------------------------------------|
| ugarchpred       | Warns                                               | forecast                  | Replace all instances of ugarchpred with the garch object to create conditional variance models and use the forecast function to generate minimum mean square error forecasts. |

For more information on migrating ugarchpred code to garch, see Forecast a Conditional Variance Model.

### ugarchsim removal

ugarchsim will be removed in a future release. Use the garch object from the Econometrics Toolbox instead.

### **Compatibility Considerations**

| Function<br>Name | What<br>Happens<br>When You<br>Use This<br>Function | Use This Function Instead | Compatibility Considerations                                                                                                    |
|------------------|-----------------------------------------------------|---------------------------|----------------------------------------------------------------------------------------------------|
| ugarchsim        | Warns                                               | simulate                  | Replace all instances of ugarchsim with the garch object to create conditional variance models and use the simulate function to generate Monte Carlo simulations from conditional variance models. |

For more information on migrating ugarchsim code to garch, see Simulate Conditional Variance Model.

#### frontcon removal

frontcon has been removed. Use Portfolio instead.

### **Compatibility Considerations**

| Function<br>Name | What<br>Happens<br>When You<br>Use This<br>Function | Use This Function Instead | Compatibility Considerations                      |
|------------------|-----------------------------------------------------|---------------------------|---------------------------------------------------|
| frontcon         | Removed                                             | Portfolio                 | Replace all instances of frontcon with Portfolio. |

For more information on migrating frontcon code to Portfolio, see frontcon Migration to Portfolio Object.

### portopt partial removal

portopt has been partially removed and no longer accepts ConSet or varargin input arguments. In this release, a modified portopt only solves a portfolio problem for long-only fully invested portfolios. Use Portfolio instead.

### **Compatibility Considerations**

| Function<br>Name | What<br>Happens<br>When You<br>Use This<br>Function  | Use This Function Instead | Compatibility Considerations                                                                                                    |
|------------------|------------------------------------------------------|---------------------------|----------------------------------------------------------------------------------------------------|
| portopt          | Error if ConSet or varargin input arguments are used | Portfolio                 | If you want to solve a portfolio problem that is more than a long-only fully invested portfolio, replace all instances of portopt with Portfolio. |

For more information on migrating portopt code to Portfolio, see portopt Migration to Portfolio Object.

### R2015a

Version: 5.5

**New Features** 

**Bug Fixes** 

**Compatibility Considerations** 

# Credit scorecard enhancements for model validation, a binning algorithm, and probability of default computation

- Enhancements to autobinning for the Algorithm name-value pair argument, where a new option 'Monotone' is supported. Monotone is an optimal binning algorithm that ensures monotonicity in the weight of evidence (WOE) of the resulting bins.
- Credit scorecards support model validation using validatemodel that provides the following three techniques:
  - Receiver Operating Characteristic (ROC)
  - Cumulative Accuracy Profile (CAP)
  - Kolmogorov-Smirnov (KS)
- Credit scorecards support probability of default using probdefault.

### autobinning support for 'Monotone' has compatibility impact

The autobinning function for credit scorecards has an incompatibility with the previous release. The latest version of autobinning supports, by default, new binning behavior where the default for the 'Algorithm' argument is now a new name-value pair argument for 'Monotone'. In addition, the algorithms 'EqualFrequency' and 'EqualWidth' now support 'SortCategories' option for categorical data. By default, categorical data is sorted by 'odds' before binning.

### **Compatibility Considerations**

To recover the previous behavior, use autobinning with the following name-value pairs:

- For the syntax sc = autobinning(sc) in R2014b, starting in R2015a, the syntax is equivalent to using:
  - equivalent to using:
- For the syntax sc = autobinning(sc,'Algorithm','EqualWidth') in R2014b, starting in R2015a, the syntax is equivalent to using:
  - sc = autobinning(sc,'Algorithm','EqualWidth','AlgorithmOptions',{'SortCategories','NortCategories','Nor

sc = autobinning(sc,'Algorithm','EqualFrequency','AlgorithmOptions',{'SortCategories

• For the syntax sc = autobinning(sc,'Algorithm','EqualFrequency') in R2014b, starting in R2015a, the syntax is equivalent to using:

sc = autobinning(sc,'Algorithm','EqualFrequency','AlgorithmOptions',{'SortCategories

#### Life table calibration and simulation for insurance

Life tables compute the probabilities, hazards, and survivor counts associated with people who are alive at a specified age and have the likelihood of death within a given period in the future. Four main parametric mortality models are supported for life studies: Gompertz, Gompertz-Makeham, Siler, and Heligman-Pollard.

- lifetableconv Convert life table data from either raw form or generated form into different formats and series.
- lifetablefit Calibrate parametric life table models based on life table data.
- lifetablegen Generate life table data from parametric models.

### **SDE** suite parallel computing example

New example showing how to use Parallel Computing Toolbox $^{\mathsf{m}}$  with SDE functions to improve performance. For details, see Improving Performance of Monte Carlo Simulation with Parallel Computing.

#### frontcon removal

frontcon will be removed in a future release. Use Portfolio instead.

### **Compatibility Considerations**

| Name     | What<br>Happens<br>When You<br>Use This<br>Function | Use This Function Instead | Compatibility Considerations                      |
|----------|-----------------------------------------------------|---------------------------|---------------------------------------------------|
| frontcon | Warns                                               | Portfolio                 | Replace all instances of frontcon with Portfolio. |

To turn off the frontcon warning, see Turning off the Warning Messages for frontcon.

For more information on migrating frontcon code to Portfolio, see frontcon Migration to Portfolio Object.

### portopt partial removal

portopt will be partially removed in a future release and will no longer accept ConSet or varargin arguments. In a future release, portopt will solve the portfolio problem for long-only fully invested portfolios. Use Portfolio instead.

### **Compatibility Considerations**

| Function<br>Name | What<br>Happens<br>When You<br>Use This<br>Function | Use This Function Instead | Compatibility Considerations                                                                                                    |
|------------------|-----------------------------------------------------|---------------------------|----------------------------------------------------------------------------------------------------|
| portopt          | Warns                                               | Portfolio                 | If you want to solve a portfolio problem that is more than a long-only fully invested portfolio, replace all instances of portopt with Portfolio. |

To turn off the portopt warning, see Turning off the Warning Messages for portopt.

For more information on migrating portopt code to Portfolio, see portopt Migration to Portfolio Object.

### R2014b

Version: 5.4

**New Features** 

**Bug Fixes** 

### **Credit scorecard functionality**

Modeling support for credit scorecard development that includes the following new functions:

- creditscorecard creates the creditscorecard object.
- autobinning applies automatic binning for single or multiple predictors.
- bininfo returns bin information for a given predictor.
- modifybins lets you modify bins for a given predictor.
- bindata bins a dataset using the existing binning rules and performs Weight of Evidence (WOE) transformation.
- plotbins plots histogram counts for predictor variables.
- fitmodel fits a logistic regression model using Weight of Evidence (WOE) data.
- setmodel sets the predictors and coefficients of a linear logistic regression model fitted outside the creditscorecard object and returns an updated creditscorecard object.
- displaypoints returns scorecard points information, such as points per bin or points per predictor.
- formatpoints lets you modify point information, such as scaling or rounding.
- score determines the score for each row of a dataset.

For more information, see Using creditscorecard Objects, Credit Scorecard Modeling Workflow, and Case Study for a Credit Scorecard Analysis.

# Performance improvements to CVaR portfolio optimization when using the fmincon function

Support for fmincon gradients when using setSolver for CVaR portfolio optimization provides increased performance for CVaR optimizations.

# Performance improvements to SDE Monte Carlo simulation for models with constant parameter or deterministic function of time

Certain SDE models that use a constant parameter or a deterministic function of time have a performance improvement.

#### Fan chart visualization function

Support for financial fan charts using fanplot. Use fanplot to plot the combination of historical and forecast data to visualize possible outcomes.

# SDE functions accept parameters that can be specified as a single input argument

The following SDE functions accept parameters you can specify as a single input argument that is identified as a deterministic function of time if the function accepts a scalar time t as its only input argument.

- bm
- cev
- cir
- diffusion
- drift
- gbm
- heston
- hwv
- sdeld
- sdemrd

In addition, ts2func accepts a new parameter value argument for Deterministic to support deterministic functions of time.

# Default option for the cuttingplane solver for PortfolioCVaR optimization changed

The default option for the cuttingplane solver for a PortfolioCVaR object has changed. The cuttingplane default option for MasterSolverOptions has changed from

```
optimoptions('linprog','Algorithm','Simplex','Display','off')
to
optimoptions('linprog','Algorithm','Dual-Simplex','Display','off')
```

For more information, see Dual-simplex algorithm in linprog linear programming solver in the Release Notes for Optimization Toolbox.

### R2014a

Version: 5.3

**New Features** 

**Bug Fixes** 

### **SDE functions moved to Financial Toolbox from Econometrics Toolbox**

The following Stochastic Differential Equation (SDE) functions have moved from Econometrics Toolbox to Financial Toolbox:

- bm
- cev
- cir
- diffusion
- drift
- gbm
- heston
- hwv
- interpolate
- sde
- sdeddo
- sdemrd
- simByEuler
- simBySolution
- simulate
- ts2func

The following sample data sets and examples from the matlab/toolbox/econ/econdemos directory have moved to matlab/toolbox/finance/findemos:

- Demo AmericanBasket
- Example\_BarrierOption
- Example\_BlackScholes
- Example\_CEVModel
- Example\_CIRModel
- Example\_CopulaRNG
- Example\_LongstaffSchwartz

- Example\_StratifiedRNG
- Data\_GlobalIdx2.mat

# **Performance enhancements to SDE Monte Carlo simulation functions**

Monte Carlo simulation performance enhancements to the approximate solution function (simBySolution) of GBM and HWV models with constant parameters.

### R2013b

Version: 5.2

**New Features** 

**Compatibility Considerations** 

### Mean-absolute deviation (MAD) portfolio optimization

New portfolio object PortfolioMAD for mean-absolute deviation (MAD) portfolio optimization.

### optimoptions support

optimoptions support when using solver options for Portfolio, PortfolioCVaR, and PortfolioMAD objects for portfolio optimization.

### **Compatibility Considerations**

There are two possible incompatibility impacts:

- When using Portfolio or PortfolioCVaR objects and the associated Portfolio.setSolver or PortfolioCVaR.setSolver methods, the default solver options now reference an optimoptions object, instead of an optimset structure. If you now use default solver options and operating on them assuming this is an optimset structure, some of those operations may no longer work.
- The Portfolio or PortfolioCVaR objects and the associated Portfolio.setSolver or PortfolioCVaR.setSolver methods let you pass name-value pair arguments of solver options. In the past, setting solver options that were unused by the solver of choice would simply have no effect, because optimset would accept the options, and the solver would simply ignore them. In contrast, optimoptions objects generate an error if you attempt to set an invalid option.

optimoptions is the default and recommended method to set solver options, however, optimset is also supported.

### Functions moved from Financial Instruments Toolbox to Financial Toolbox

The following functions are moved from Financial Instruments Toolbox to Financial Toolbox:

- cdai
- cdprice
- cdyield

- tbilldisc2yield
- tbillprice
- tbillrepo
- tbillval01
- tbillyield
- tbillyield2disc

### R2013a

Version: 5.1

**New Features** 

**Compatibility Considerations** 

### **Cash flow plot function**

Graphical representation for cash flows using cfplot.

### Financial Time Series Tool (ftstool) import of Excel XLSX files on Linux and Mac OS X

Support for ftstool import of Excel® XLSX files on Linux® and Mac OS X.

### Cutting-plane solver added to PortfolioCVaR object

New solver option ('cuttingplane') for PortfolioCVaR object for conditional valueat-risk (CVaR) portfolio optimization. For more information, see setSolver.

# transprobbytotals errors when using the algorithm input argument

The 'totals' input argument to transprobbytotals is typically generated by transprob. Because transprob includes an 'algorithm' field in this structure since R2011b, you no longer need to specify the 'algorithm' argument using a name-value pair when calling transprobbytotals. If you specify an 'algorithm' argument as a name-value pair when calling transprobbytotals, you now receive an error.

#### **Compatibility Considerations**

Specifying the 'algorithm' as a name-value pair argument to transprobbytotals now causes an error. If you started using this functionality in R2011b or later, most likely you don't have to take any action. If you have used this functionality before R2011b, make sure you remove the 'algorithm' name-value pair from calls to transprobbytotals, and that the 'totals' input argument to transprobbytotals contains an 'algorithm' field indicating the desired algorithm. In most cases, the latter can be achieved by recreating the 'totals' structure with a call to transprob which automatically adds the 'algorithm' field since R2011b.

# Using datenum, datestr, datevec with dates in Financial products might produce inconsistent results

Any time you enter a cell array of date strings that are in different date formats using the MATLAB functions datenum, datestr, and datevec, these functions previously returned an error. In R2013a, this behavior has changed. In Financial products this change can cause an unexpected date format to generate an incorrect value. For example, the following use of datevec returned an error before R2013a because of the inconsistent date formats, but in R2013a this code does not return an error.

datevec({'10-0ct-2012','10-1-2012'}),

### **Compatibility Considerations**

As a best practice, you should convert date strings to date numbers before using any functions in Financial Toolbox that use dates as inputs. For more information, see No strict-match requirements for month formats when converting date strings in the MATLAB release notes.

### R2012b

Version: 5.0

**New Features** 

### Conditional value at risk (CVaR) portfolio optimization

New portfolio object  ${\tt PortfolioCVaR}$  for conditional value at risk (CVaR) portfolio optimization.

### Margin and spread calculations for floating-rate bonds

Support for calculating spread measures for floating-rate bonds using floatdiscmargin and floatmargin.

### Total (horizon) return calculation for fixed-coupon bonds

Support for calculating bond horizon return using bndtotal return.

### **Performance improvements for cfamounts**

Performance improvement for calculating cash flows using cfamounts.

### R2012a

Version: 4.2

**New Features** 

### xirr Update

Support is added to xirr for a global search heuristic to enhance the robustness of xirr.

### **Additional Support for Cash Flow Functions**

| Function | Purpose                                                            |
|----------|--------------------------------------------------------------------|
| cfspread | Calculate the spread over a zero curve for a given cash flow.      |
| cfprice  | Calculate the price for a given cash flow given yield to maturity. |
| cfyield  | Calculate the yield to maturity for a given cash flow and price.   |

### **New Demo for Portfolio Optimization Tools**

A new demo shows how to set up mean-variance optimization problems using the portfolio object. Run the demo at the MATLAB command line by entering:

showdemo portfolioexamples

### R2011b

Version: 4.1

**New Features** 

**Compatibility Considerations** 

### One-Way Turnover Constraints Added to the Portfolio Object

The portfolio object supports one-way turnover constraints using the new methods setOneWayTurnover and getOneWayTurnover.

# Portfolio Optimization with Sharpe Ratio Maximization Using a Portfolio Object

The portfolio object supports estimating an efficient portfolio that maximizes the Sharpe ratio using the new method estimateMaxSharpeRatio.

# Cash Flow and Time Mapping for Bond Portfolios with Variable Coupon Rates and Variable Face Values

Updated cfamounts now supports time-varying CouponRate and Face scheduling, including support for sinking fund bonds.

# Transition Probability Functions for Credit Quality Thresholds, Nonsquare Matrices, and User-Defined Ratings

Support is added for credit quality thresholds with transprobtothresholds and transprobfromthresholds. Support is added for data preprocessing for transprob using transprobprep. Support is added for user-defined ratings and nonsquare transition matrices with transprobgrouptotals and transprobbytotals. For more information, see Credit Risk Analysis.

### **New Demo for Forecasting Corporate Default Rates**

A new demo shows how to forecast corporate default rates. This includes backtesting and stress testing examples. Run the demo at the MATLAB command line by entering:

showdemo Demo\_DefaultRatesForecasts

## **Functionality Being Removed**

| Function<br>Name | What<br>Happens<br>When You<br>Use This<br>Function | Use This Function Instead | Compatibility Considerations                     |
|------------------|-----------------------------------------------------|---------------------------|--------------------------------------------------|
| proddf           | Warns                                               | bndprice                  | Replace all instances of proddf with bndprice.   |
| proddfl          | Warns                                               | bndprice                  | Replace all instances of proddfl with bndprice.  |
| proddl           | Warns                                               | bndprice                  | Replace all instances of proddl with bndprice.   |
| yldoddl          | Warns                                               | bndyield                  | Replace all instances of yldoddl with bndyield.  |
| yldoddf          | Warns                                               | bndyield                  | Replace all instances of yldoddf with bndyield.  |
| yldoddfl         | Warns                                               | bndyield                  | Replace all instances of yldoddfl with bndyield. |
| prbond           | Warns                                               | bndprice                  | Replace all instances of prbond with bndprice.   |
| yldbond          | Warns                                               | bndyield                  | Replace all instances of yldbond with bndyield.  |
| checksiz         | Warns                                               | N/A                       | Remove all instances from your code.             |
| checktyp         | Warns                                               | N/A                       | Remove all instances from your code.             |
| checkrng         | Warns                                               | N/A                       | Remove all instances from your code.             |

### **Warning and Error ID Changes**

Many warning and error IDs have changed from their previous versions. These warnings or errors typically appear during a function call.

### **Compatibility Considerations**

If you use warning or error IDs, you might need to change the strings you use. For example, if you turned off a warning for a certain ID, the warning might now appear under a different ID. If you use a try/catch statement in your code, replace the old identifier with the new identifier. There is no definitive list of the differences, or of the IDs that changed.

# transprobbytotals Warns When Using the algorithm Input Argument

The totals input to transprobbytotals is typically generated by transprob. Because transprob now includes an algorithm field in this structure, you no longer need to specify the algorithm argument when calling transprobbytotals.

### **Compatibility Considerations**

In a future release, specifying the algorithm argument to transprobbytotals will error. Currently, it is still permissible to specify the algorithm argument, although it usually has no effect.

# R2011a

Version: 4.0

### **Portfolio Turnover and Transaction Costs**

New portfolio object and methods support mean-variance portfolio optimization with general linear constraints, transaction costs, and turnover constraints. For more information, see Portfolio Optimization Tools and Portfolio Optimization Objects.

### **Updated showdemo Command for Credit Rating Demo**

The command to run the demo showing how to use Statistics Toolbox $^{\text{\tiny TM}}$  functions to support credit ratings is updated. Run the demo at the MATLAB command line by entering:

showdemo creditratingdemo

# R2010b

Version: 3.8

#### **Estimation of Transition Probabilities for Credit Risk**

Support for estimation of transition matrices based on credit-migration history using both cohort and duration methods. For more information, see transprob, transprobbytotals, and Estimation of Transition Probabilities.

### **Improved Performance in Portfolio Optimization Functions**

portopt is enhanced for improved speed. Specifically, a broader class of problems now uses the faster linear complementarity programming (LCP) algorithm to obtain portfolios on the efficient frontier.

### **New Demo for Credit Rating**

A new demo shows how to use Statistics Toolbox functions to support credit ratings. Run the demo at the MATLAB command line by entering:

echodemo demo\_creditrating

### **New Input and Output Options for Swap Functionality**

cfamounts is enhanced to support new parameter/value pairs for swap functionality.

# R2010a

**Version: 3.7.1** 

No New Features or Changes

# R2009b

Version: 3.7

### Support for the BUS/252 Day-Count Convention

Support for the Basis day-count convention for BUS/252. BUS/252 is the number of business days between the previous coupon payment and the settlement data divided by 252. BUS/252 business days are non-weekend, non-holiday days. The holidays.m file defines holidays.

### **Extended Support for New York Stock Exchange Closures**

The current holidays function covers holidays and non-trading days from 1950 to 2050. Using nyseclosures, you can determine all known and anticipated closures from January 1, 1885 to December 31, 2050.

### **Enhancements for Bond Pricing**

Support for the following enhancements to bond pricing functions:

- Provide the ability to specify the compounding frequency separately from the coupon frequency.
- Enable specification of a discounting basis. A discounting basis has two purposes in Price/YTM calculations:
  - Computing the accrued interest
  - Computing the discount factors
- Support the specification of a formula for computing the interest in the last coupon period.

The enhanced bond pricing functions are:

| Function  | Purpose                                                |
|-----------|--------------------------------------------------------|
| accrfrac  | Calculate fraction of coupon period before settlement. |
| bndprice  | Price fixed-income security from yield to maturity.    |
| bndyield  | Calculate yield to maturity for fixed-income security. |
| bndspread | Calculate static spread over spot curve.               |
| bnddurp   | Calculate bond duration given price.                   |
| bnddury   | Calculate bond duration given yield to maturity.       |

| Function  | Purpose                                                       |
|-----------|---------------------------------------------------------------|
| bndconvp  | Calculate bond convexity given price.                         |
| bndconvy  | Calculate bond convexity given yield.                         |
| cfamounts | Calculate cash flow and time mapping for a bond portfolio.    |
| cftimes   | Calculate time factors corresponding to bond cash flow dates. |

# R2009a

Version: 3.6

### **Support for Key Rate Duration**

Added support for bndkrdur to calculate key rate duration for bonds to determine the sensitivities of a bond to nonparallel changes in the yield curve. For more information, see Calculating Key Rate Durations for Bonds.

# R2008b

Version: 3.5

No New Features or Changes

# R2008a

Version: 3.4

# Enhanced Mean-Variance Portfolio Optimization Based on Linear Complementarity Programming for Portfolio Optimization

Added support for varargin argument for portopt and frontcon.

### **Support for Actual/365 (ISDA)**

The following functions now support day count conventions for the basis argument based on ISDA (International Swap Dealers Association) actual/365:

- accrfrac
- acrubond
- acrudisc
- bndconvp
- bndconvy
- bnddurp
- bnddury
- bndprice
- bndspread
- bndyield
- cfamounts
- cfdates
- cftimes
- cpncount
- cpndaten
- cpndatenq
- cpndatep
- cpndatepq
- cpndaysn
- cpnpersz
- datemnth

- daysadd
- daysdif
- disc2zero
- discrate
- fvdisc
- fwd2zero
- prbyzero
- prdisc
- prmat
- pyld2zero
- time2date
- yeardays
- yearfrac
- ylddisc
- yldmat
- zbtprice
- zbtyield
- zero2disc
- zero2fwd
- · zero2pyld

# Support for ret2tick and tick2ret Functions for Time Series Objects

ret2tick and tick2ret support financial time series objects.

# **Support for Additional Descriptive Statistics Functions Financial Times Series Objects**

The following covariance methods now support a financial time series object:

corrcoef

- COV
- isempty
- nancov
- nanmax
- nanmedian
- nanmin
- nanstd
- nansum
- nanvar
- var

### **Added New Chart Types**

Added support for the following chart types for financial reporting:

- kagi
- renko
- linebreak
- priceandvol
- volarea

# R2007b

Version: 3.3

# ISMA Support for 30/360 Basis as a Variant of 30/360E with Annual Compounding

The following functions now support day count conventions for the basis argument to support 30/360 International Securities Market Association (ISMA) convention as a variant of 30/360E with annual compounding:

- accrfrac
- acrubond
- acrudisc
- bndconvp
- bndconvy
- bnddurp
- bnddury
- bndprice
- bndspread
- bndyield
- cfamounts
- cfdates
- cftimes
- cpncount
- cpndaten
- cpndateng
- cpndatep
- cpndatepq
- cpndaysn
- cpnpersz
- datemnth
- daysadd
- daysdif
- disc2zero
- discrate

- fvdisc
- fwd2zero
- prbyzero
- prdisc
- prmat
- pyld2zero
- time2date
- yeardays
- yearfrac
- ylddisc
- yldmat
- zbtprice
- zbtyield
- zero2disc
- zero2fwd
- zero2pyld

### createholidays Function Added for Different Trading Calendars

The createholidays function now supports http://www.FinancialCalendar.com trading calendars. This function can be used from the command line or from the Trading Calendars graphical user interface. Using createholidays, you can create holiday.m files, in conjunction with FinancialCalendar.com data, that can be used instead of the standard holidays.m that ships with Financial Toolbox software.

# Diagonal Covariance Matrix Support Added for Multivariate Normal Regression

The new diagonal covariance matrix estimation feature makes it possible to estimate large-scale factor models by treating the residual errors as being jointly independent. The following functions support CovarFormat, a new input argument:

ecmlsrmle

- ecmmvnrmle
- ecmmvnrfish
- ecmmvnrobj
- ecmmvnrstd
- mvnrfish
- mvnrmle
- mvnrobj
- mvnrstd

# arith2geom and geom2arith Functions Added for Portfolio Analysis

Two new functions, arith2geom and geom2arith, support portfolio analysis.

# R2007a

Version: 3.2

**New Features** 

**Bug Fixes** 

### **ISMA Support Added**

The following functions now support the International Securities Market Association (ISMA) convention for the basis argument:

- accrfrac
- acrubond
- acrudisc
- bndconvp
- bndconvy
- bnddurp
- bnddury
- bndprice
- bndspread
- bndyield
- cfamounts
- cfdates
- cftimes
- cpncount
- cpndaten
- cpndatenq
- cpndatep
- cpndatepq
- cpndaysn
- cpnpersz
- datemnth
- daysadd
- · daysdif
- disc2zero
- discrate
- fvdisc

- fwd2zero
- prbyzero
- prdisc
- prmat
- pyld2zero
- time2date
- yeardays
- yearfrac
- ylddisc
- yldmat
- zbtprice
- zbtyield
- zero2disc
- zero2fwd
- zero2pyld

# R2006b

Version: 3.1

#### **Investment Performance Metrics**

The following new functions are added to compute common investment performance and risk-adjusted metrics:

- sharpe, computes the sharpe ratio.
- inforatio, computes information ratio and tracking error.
- portalpha, computes risk-adjusted alpha and return.
- lpm, computes sample lower partial moments.
- elpm, computes expected lower partial moments.
- maxdrawdown, computes the drop from maximum to minimum return over a period of time.
- emaxdrawdown, computes the returns that are transformed into a linear Brownian motion with drift.

#### **Financial Time Series Tool**

Financial Time Series Tool (ftstool) is a new graphical user interface to support working with financial time series FINTS objects. ftstool interoperates with the Financial Time Series Graphical User Interface (ftsgui) and Interactive Charts (chartfts).

# R2006a

Version: 3.0

### **Financial Time Series Toolbox Incorporated**

As of this release the functionality previously available in Financial Time Series Toolbox has been incorporated into Financial Toolbox software. Financial Toolbox documentation has been modified to include the documentation previously available in the Financial Time Series User's Guide.

Because use of Financial Time Series Toolbox required the purchase and installation of Financial Toolbox software, all customers previously licensed for Financial Time Series Toolbox will continue to have access to it.

### Financial Time Series Frequency Conversion Functions Modified

The suite of time series frequency conversion functions (todaily, toweekly, tomonthly, tosemi, and toannual) has been extensively modified. Consult the function references in the Financial Toolbox User's Guide for specifics.

### Continuous Compounding Option Removed from plyd2zero

Continuous compounding is no longer available for pyld2zero. Compounding for this function is now consistent with compounding for the function zero2pyld. An error message is generated if you attempt to use continuous compounding with these functions.

#### **New Statistical Functions**

The new functions in Version 3.0 of Financial Toolbox software fall into these four categories:

- "Multivariate Normal Regression Without Missing Data" on page 28-3
- "Multivariate Normal Regression With Missing Data (Expectation Conditional Maximization)" on page 28-3
- "Least Squares Regression With Missing Data (Expectation Conditional Maximization)" on page 28-3
- "Financial Model Transformation Function" on page 28-3

#### **Multivariate Normal Regression Without Missing Data**

| mvnrfish | Fisher information matrix for multivariate normal or least-squares regression   |
|----------|---------------------------------------------------------------------------------|
| mvnrmle  | Multivariate normal regression (ignore missing data)                            |
| mvnrobj  | Log-likelihood function for multivariate normal regression without missing data |
| mvnrstd  | Evaluate standard errors for multivariate normal regression model               |

# Multivariate Normal Regression With Missing Data (Expectation Conditional Maximization)

| ecmmvnrfish | Fisher information matrix for multivariate normal regression model           |
|-------------|------------------------------------------------------------------------------|
| ecmmvnrmle  | Multivariate normal regression with missing data                             |
| ecmmvnrobj  | Log-likelihood function for multivariate normal regression with missing data |
| ecmmvnrstd  | Evaluate standard errors for multivariate normal regression model            |

# Least Squares Regression With Missing Data (Expectation Conditional Maximization)

| ecmlsrmle | Least-squares regression with missing data                             |
|-----------|------------------------------------------------------------------------|
| ecmlsrobj | Log-likelihood function for least-squares regression with missing data |

#### **Financial Model Transformation Function**

| convert2sur | Convert a multivariate normal regression model into a seemingly |
|-------------|-----------------------------------------------------------------|
|             | unrelated regression model                                      |

# **R14SP3**

Version: 2.5

### **New Statistical Functions**

Version 2.5 introduces a set of financial statistical computation routines that compute values, such as mean and covariance, when there are missing data elements within a larger data set. These routines implement the Expectation Conditional Maximization (ECM) algorithm with various options that depend on the percentage of missing at random (MAR) data within the data set. The table below lists the functions that implement the ECM algorithm in Financial Toolbox software.

The following ECM functions have been added at this release.

#### **Expectation Conditional Maximization**

| ecmnfish | Fisher information matrix                                  |
|----------|------------------------------------------------------------|
| ecmnhess | Hessian of negative log-likelihood function                |
| ecmninit | Initial mean and covariance                                |
| ecmnmle  | Mean and covariance of incomplete multivariate normal data |
| ecmnobj  | Negative log-likelihood function                           |
| ecmnstd  | Standard errors for mean and covariance of incomplete data |